02 Clamp board 03 Establish datum point at bullseye (0.25, 1.00)

- 004 B VMC1 0.10 0.34 01 Install 0.15-diameter side-milling tool
- 02 Rough side-mill pocket at (-0.25, 1.25) length 0.40, width 0.30, depth 0.50
	- 03 Finish side-mill pocket at (-0.25, 1.25)

 $l$ ength  $0.40$ , width  $0.30$ , depth  $0.50$ 

#### au All Vaux Diano Cussocal **May All Your Plans Succeed!**  length 0.40, width 0.30, depth 0.50 004 C VMC1 0.10 1.54 01 Install 0.08-diameter end-milling tool [...] **(or have a high expected utility)**

#### $\mathbf{D}_{\text{max}}$   $\mathbf{O}$   $\mathbf{M}_{\text{max}}$ **Dana S. Nau**

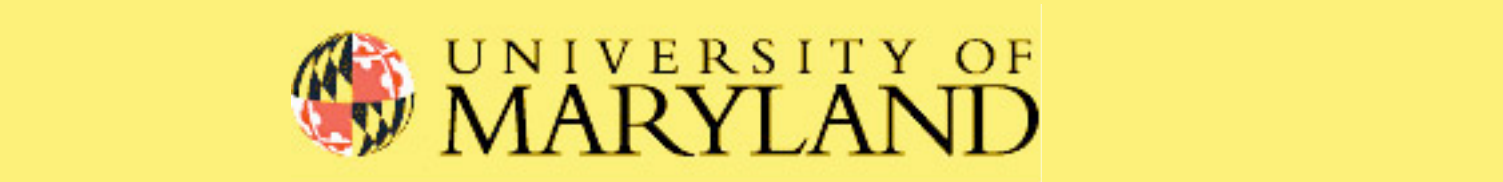

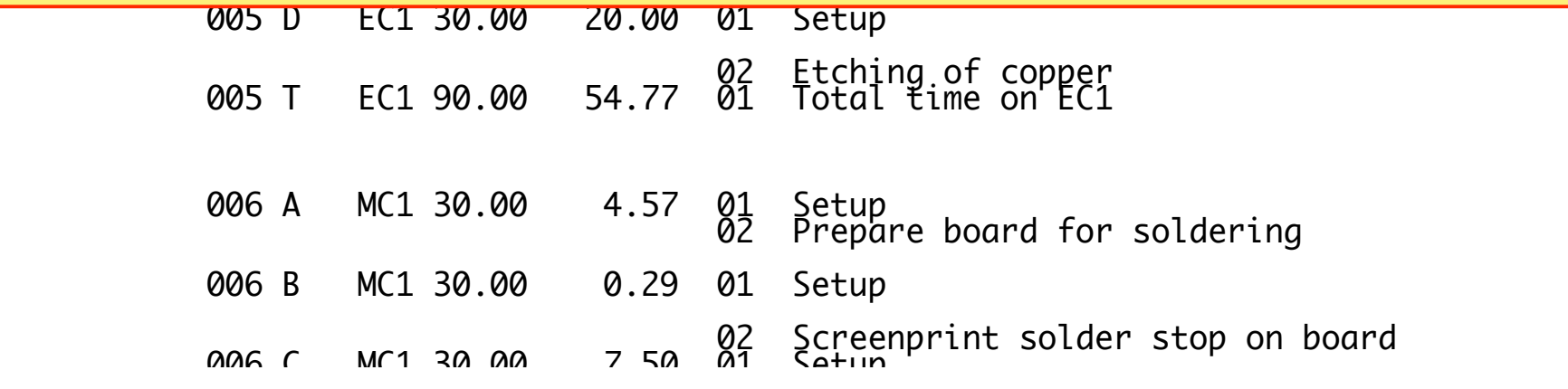

#### $plan$  |plan |

noun

- **1** a detailed proposal for doing or achieving something: the UN peace plan.
	- [with adj.] a scheme for the regular payment of contributions toward a pension, savings account, or insurance policy : a personal pension plan.
- 2 (usu. plans) an intention or decision about what one is going to do: I have no plans to retire.
- 3 a detailed diagram, drawing, or program, in particular
	- a fairly large-scale map of a town or district : a street plan.
	- a drawing or diagram made by projection on a horizontal plane, esp. one showing the layout of a building or one floor of a building. Compare with ELEVATION (sense 3).
	- a diagram showing how something will be arranged : look at the seating plan.

#### verb (planned, planning) [trans.]

1 decide on and arrange in advance: they were planning a trip to  $E_{\mathcal{D}}$  (with infinitive ] he plans to fly on Wednesday  $| \cdot |$  intrans.  $| \cdot |$  we **plan on** getting married in the near future. See note at **INTEND**.

• [intrans.] make preparations for an anticipated event or time: we have to **plan** for the future.

**2** design or make a plan of (something to be made or built) : they were planning a garden. Nau: Plans, 2006 2

#### plan | plan |

#### noun

 $1$  a detailed proposal for doing or achieving something : the UN peace plan.

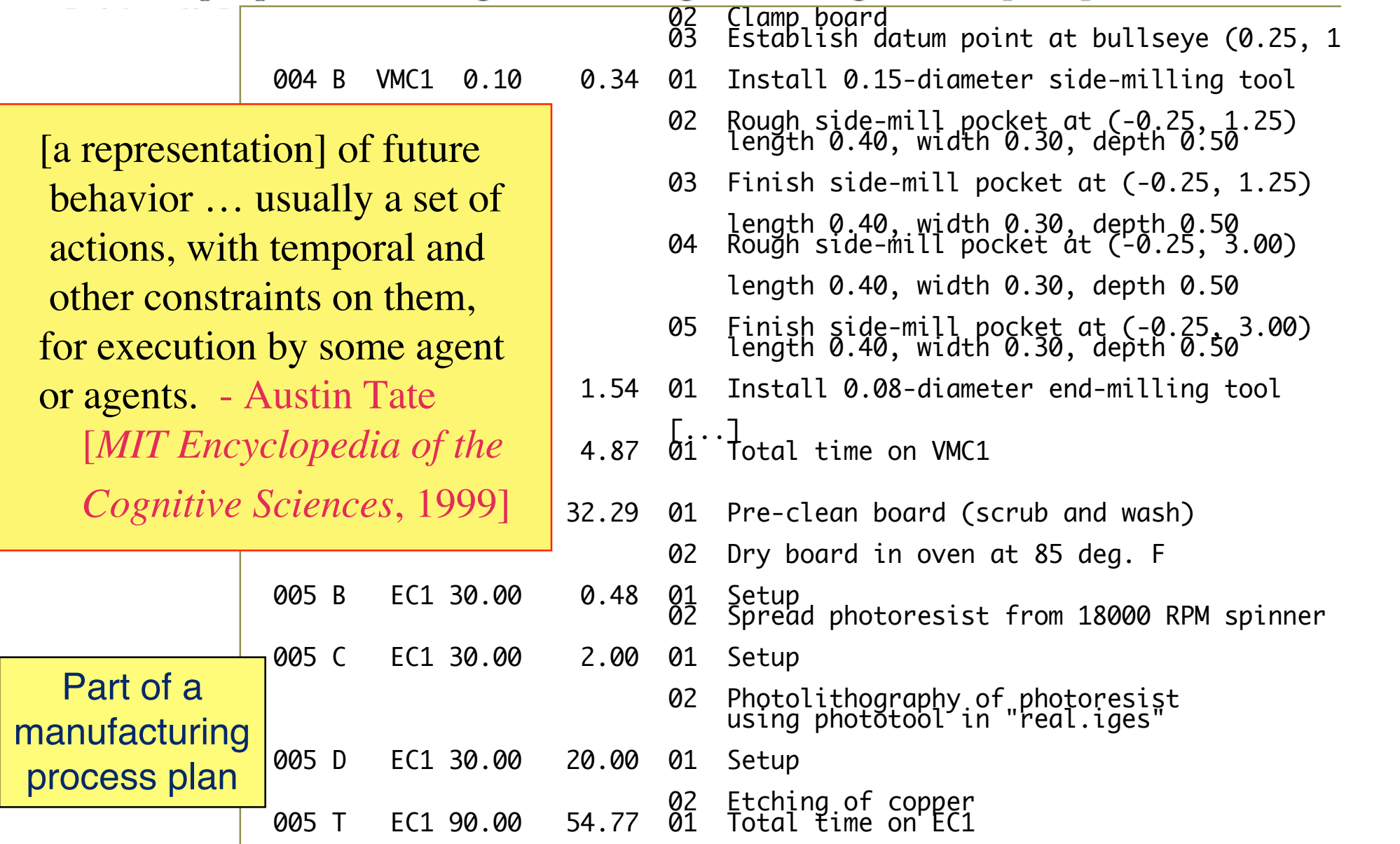

# **Generating Plans of Action**

- Computer programs to aid human planners
	- » Project management (consumer software)
	- » Plan storage and retrieval
		- e.g., *variant process planning* in manufacturing
	- » Automatic schedule generation
		- various OR and AI techniques
- For some problems, we would like generate plans (or pieces of plans) automatically
	- » Much more difficult
	- » Automated-planning research is starting to pay off
- Here are some examples …

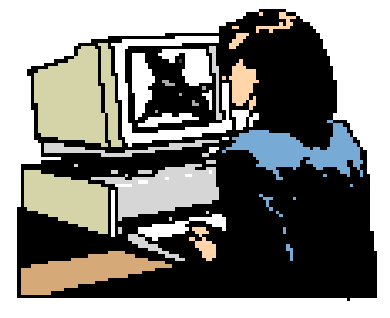

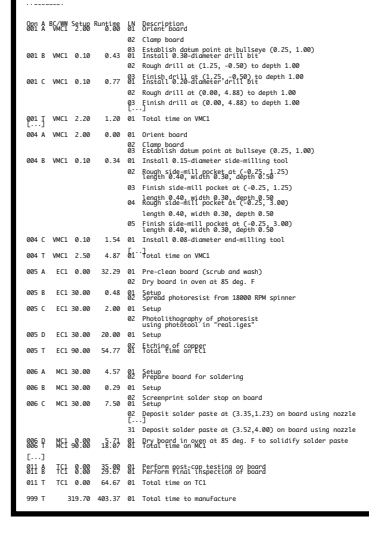

#### **Space Exploration**

Nau: Plans, 2006 5

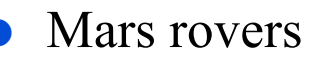

- » Autonomous planning, scheduling, control
- » NASA (JPL and Ames)

# **Manufacturing**

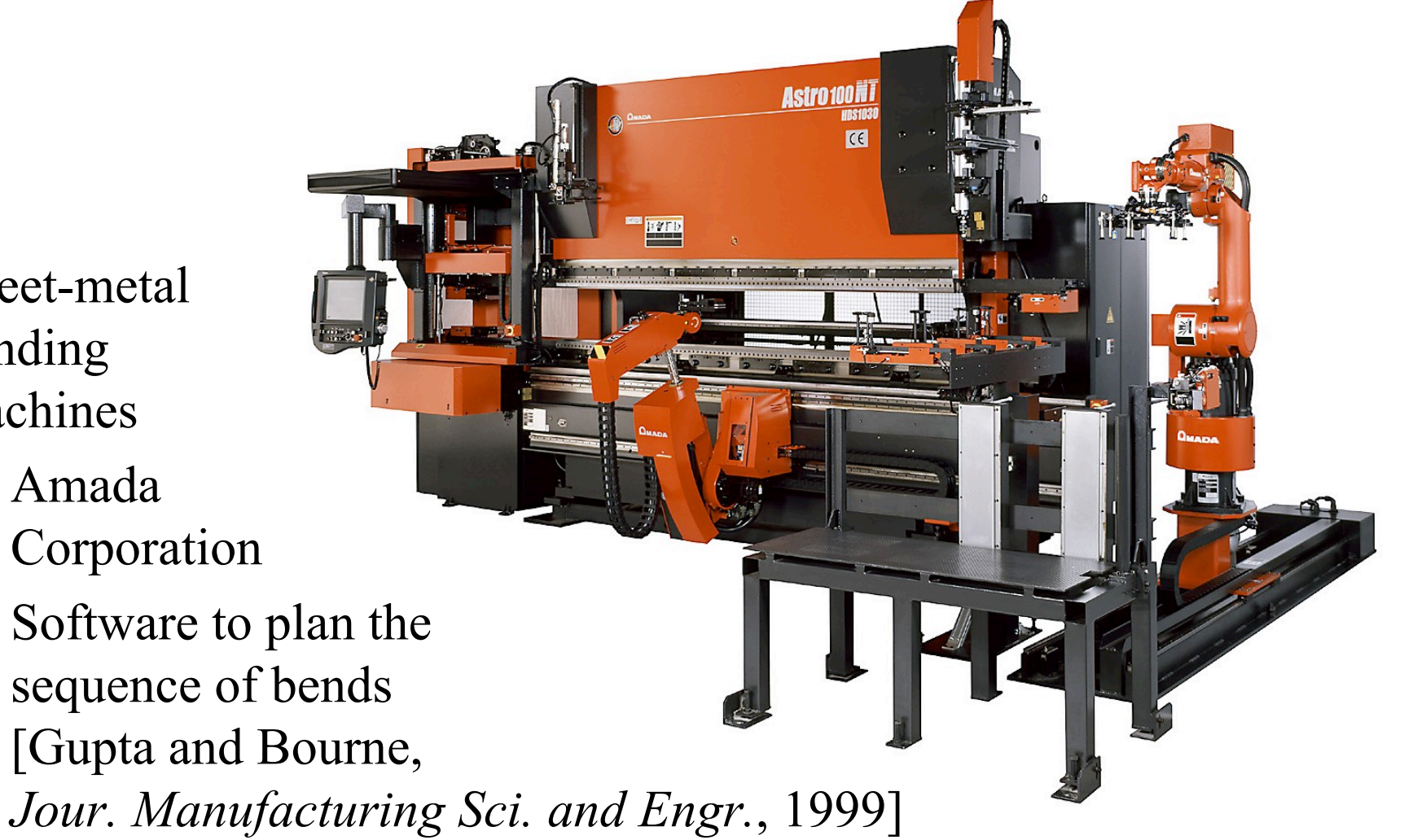

**Sheet-metal** bending machines

- » Amada Corporation
- » Software to plan the sequence of bends [Gupta and Bourne,

#### **Games**

- *Bridge Baron -* Great Game Products
	- » Won 1997 world championship of computer bridge by using HTN planning to generate game trees [Smith *et al.*: *AAAI* 1998, *AI Magazine* 1998]

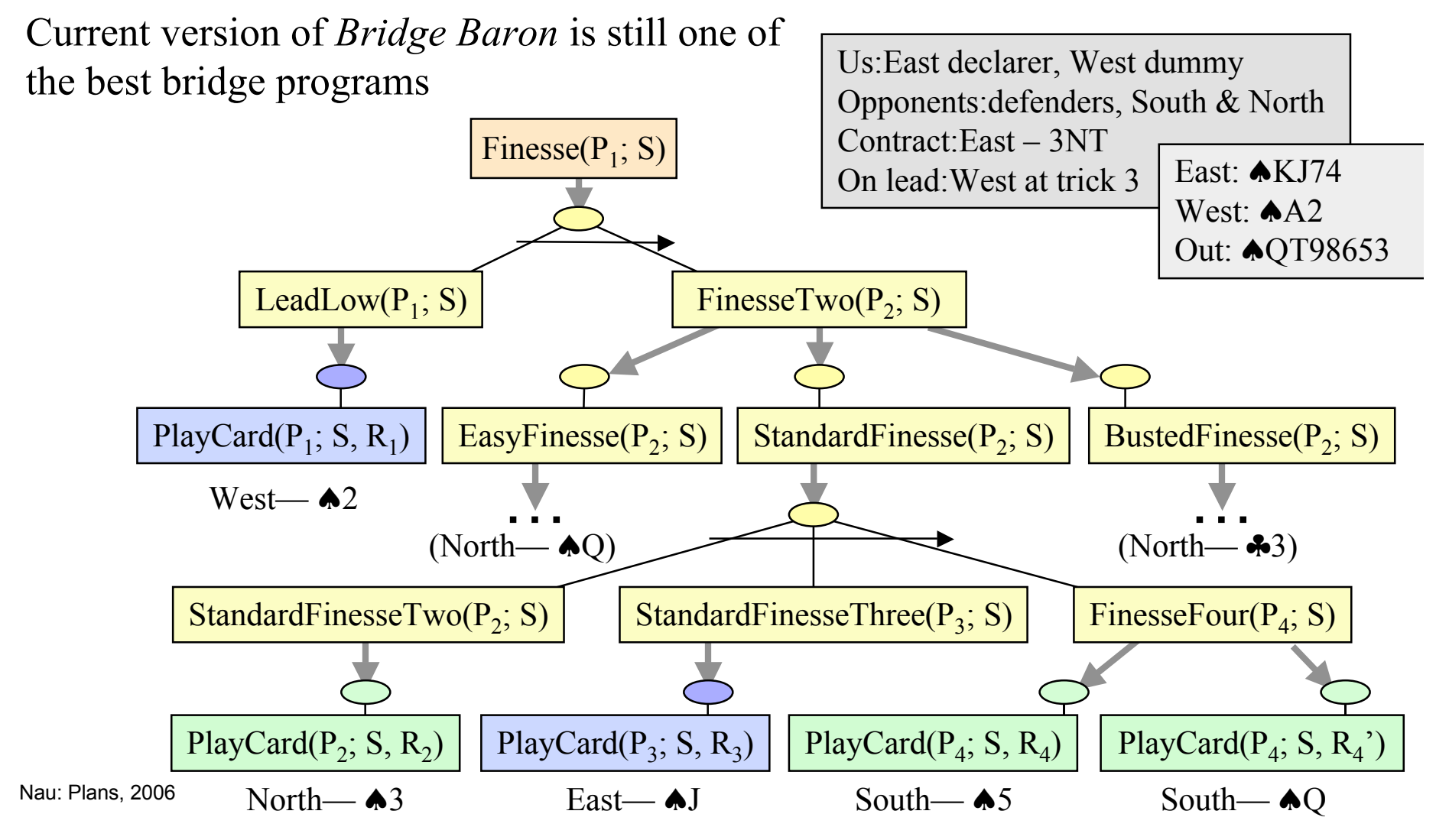

# **Outline**

- » Conceptual model for planning
- » Example planning algorithms
- » What's bad, what's good
- » Directions and trends
- This talk is deliberately non-technical
- For technical details:
	- » Ghallab, Nau, and Traverso *Automated Planning: Theory and Practice* Morgan Kaufmann, May 2004
	- » First comprehensive textbook & reference book on automated planning
	- » http://www.laas.fr/planning

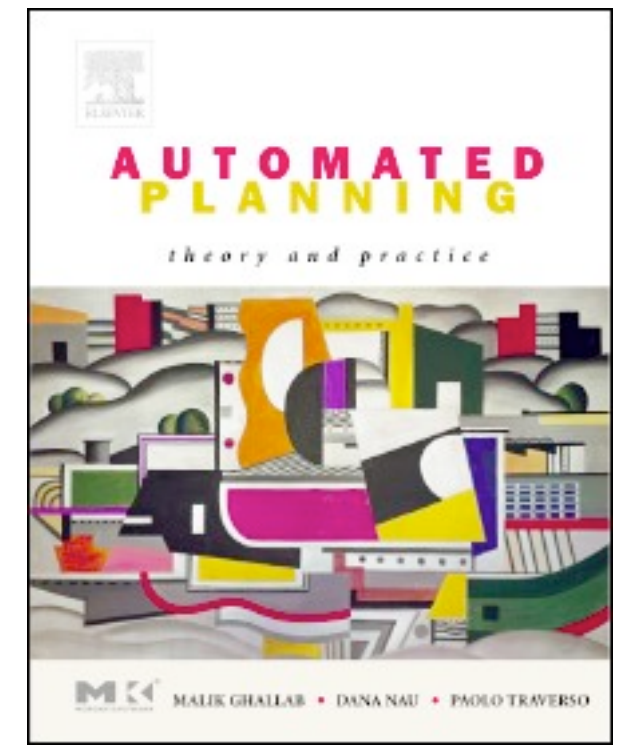

### **Conceptual Model 1. Environment**

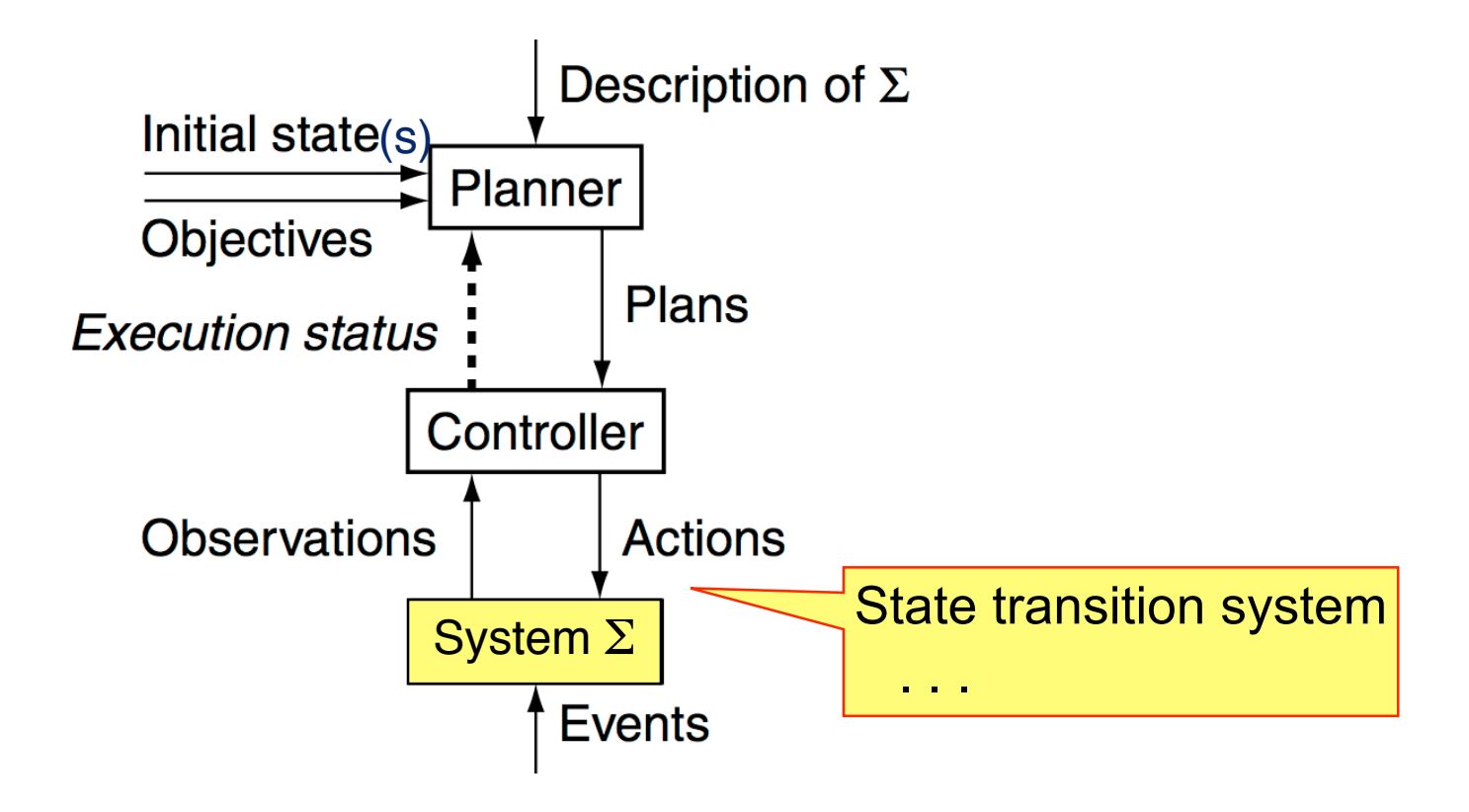

# **State Transition System**

- $\Sigma = (S, A, E, \gamma)$
- $S = \{states\}$
- $\bullet$  *A* = {actions}
- $E = \{$  exogenous events $\}$
- $\bullet$   $\gamma$  = state-transition function
- Example:
	- $\gg S = \{s_0, \ldots, s_5\}$
	- $\rightarrow$  *A* = {put, take, load, ...}
	- $\rightarrow E = \emptyset$
	- » γ: see the arrows

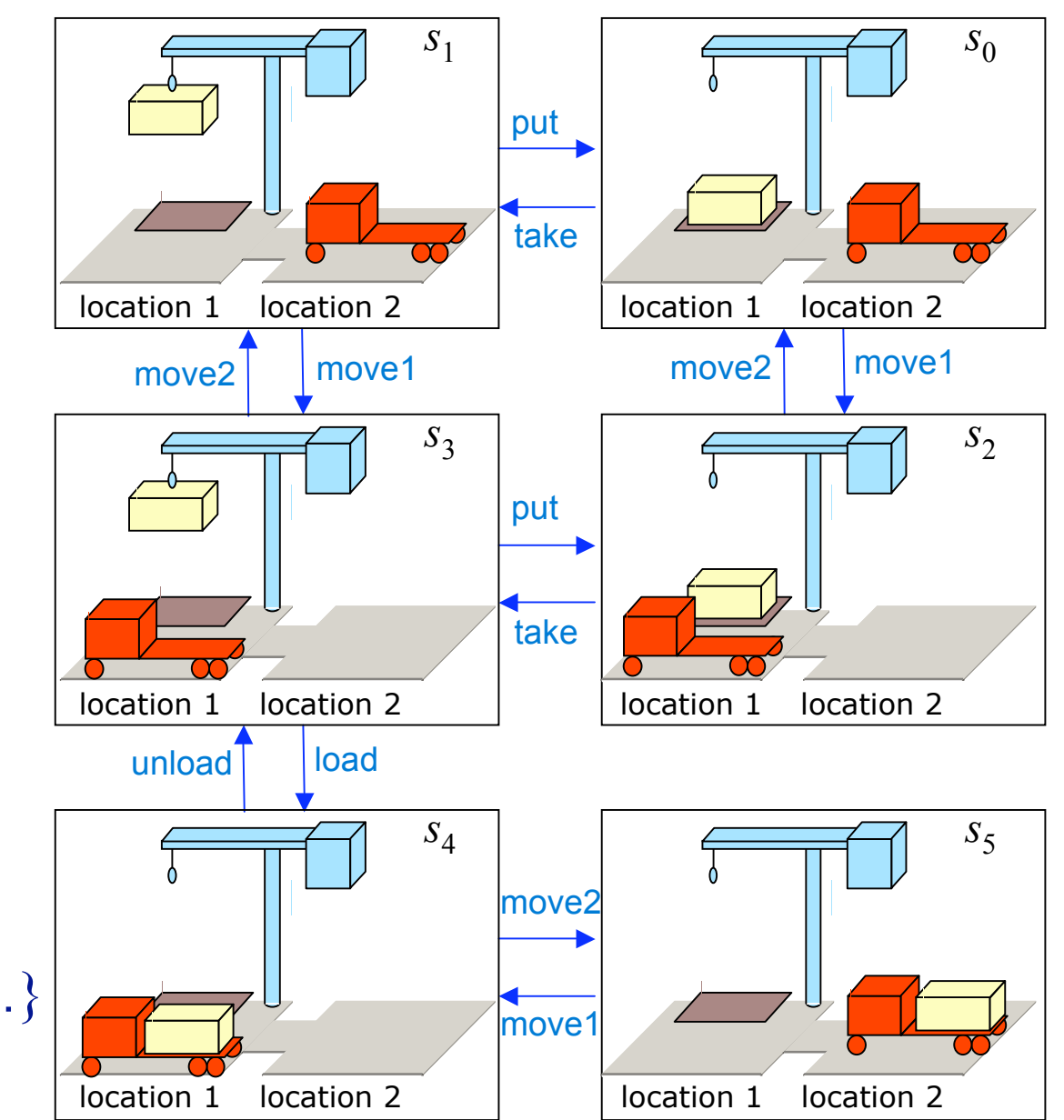

### **Conceptual Model 2. Controller**

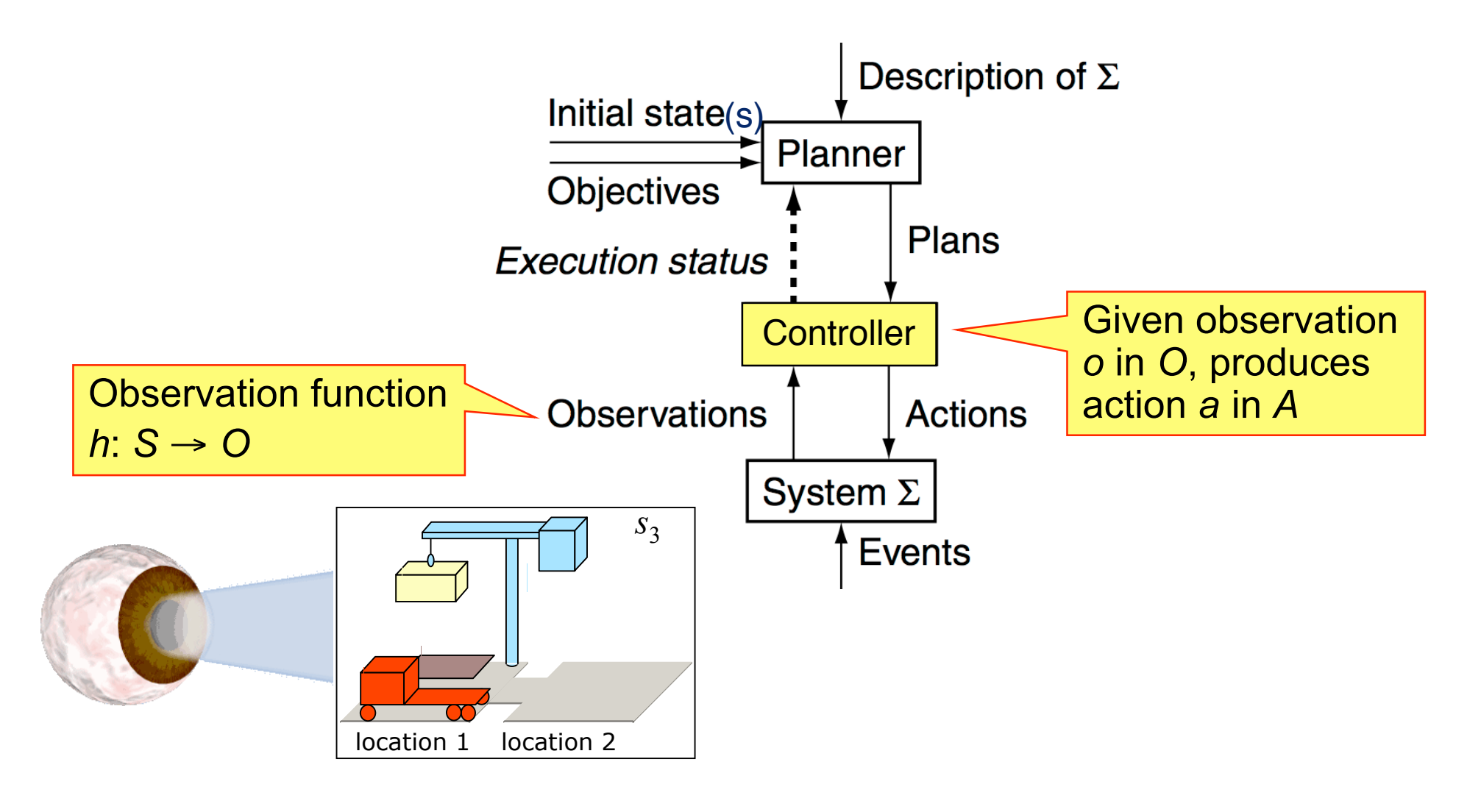

# **Conceptual Model 3. Planner's Input**

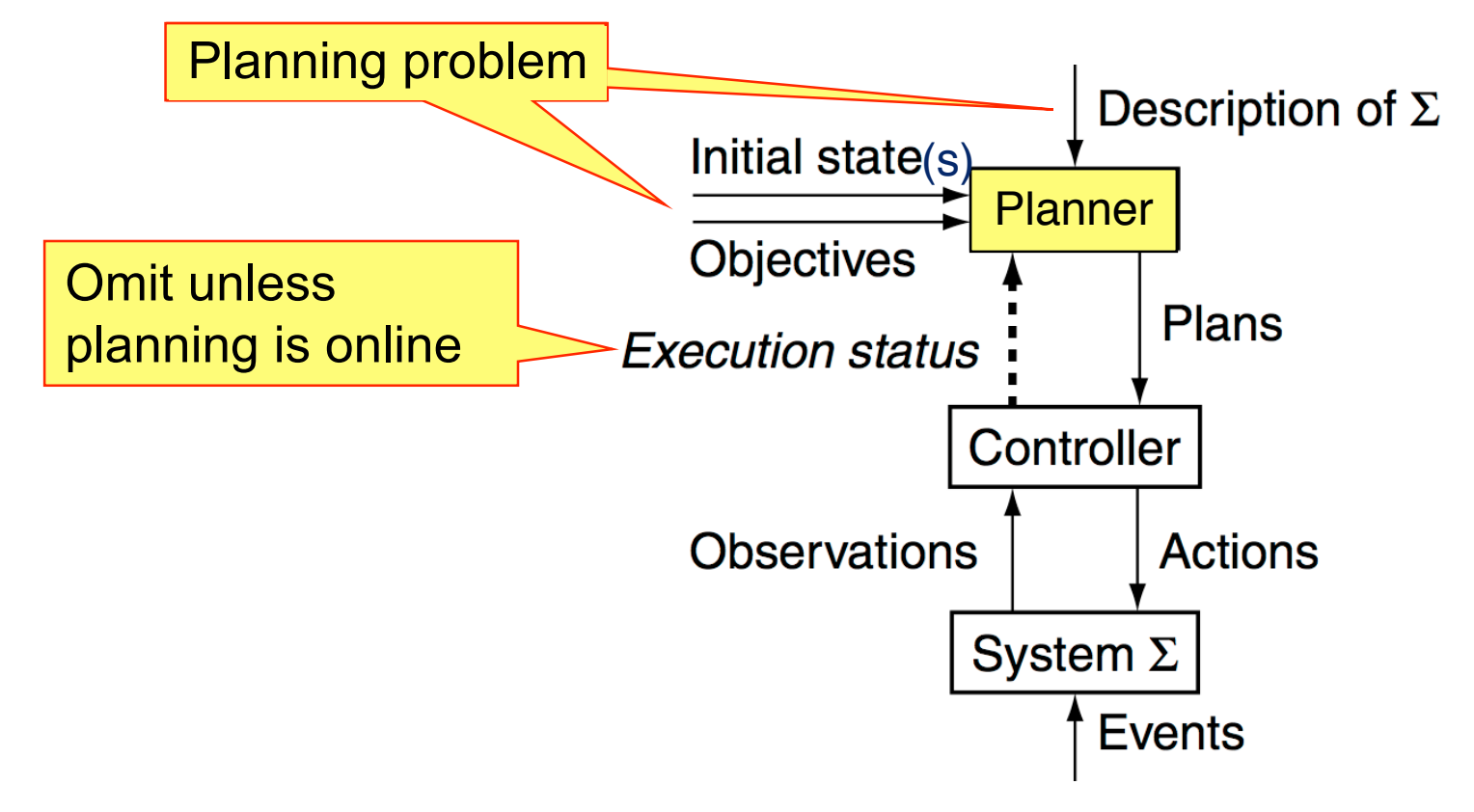

# **Planning Problem**

- Description of  $\Sigma$
- Initial state or set of states
	- $\rightarrow$  Initial state =  $s_0$
- Objective
	- » Goal state, set of goal states, set of tasks, "trajectory" of states, objective function, …
	- $\rightarrow$  Goal state =  $s_5$

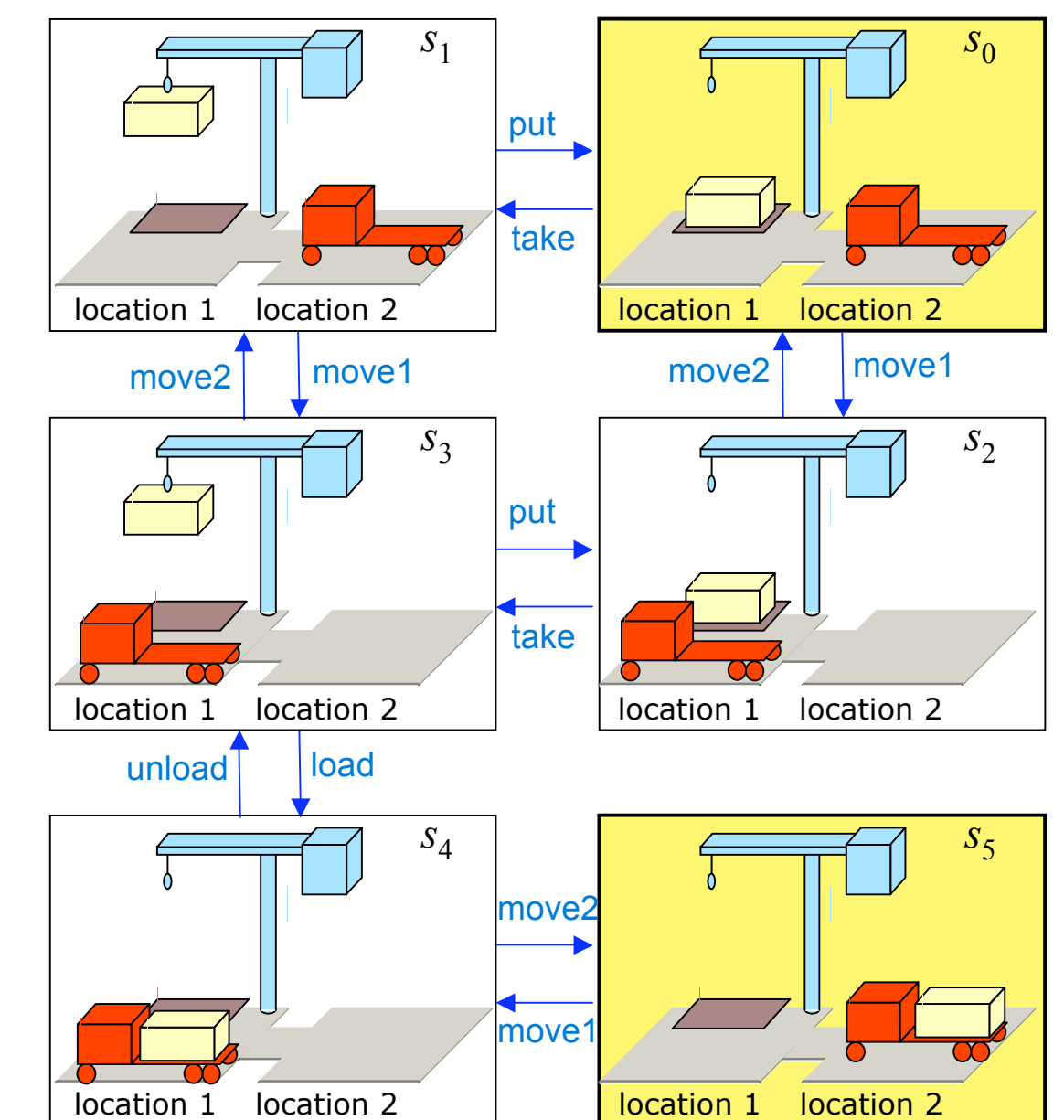

### **Conceptual Model 4. Planner's Output**

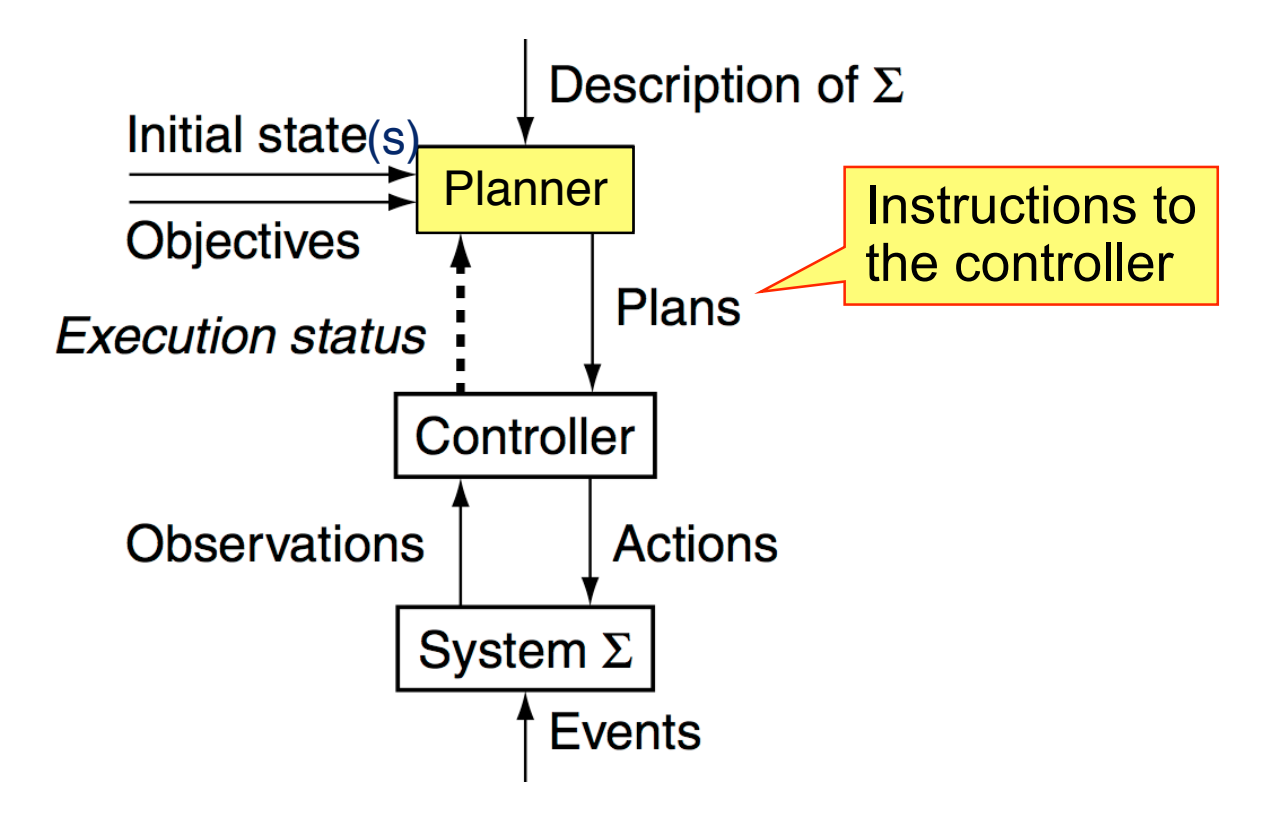

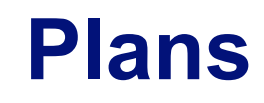

 **Classical plan**: a sequence of actions

〈take, move1, load, move2〉

 **Policy**: partial function from *S* into *A*

> $\{(s_0, take),\}$  $(s<sub>1</sub>, move1),$  $(s_3, load),$  $(s_4, move2)$

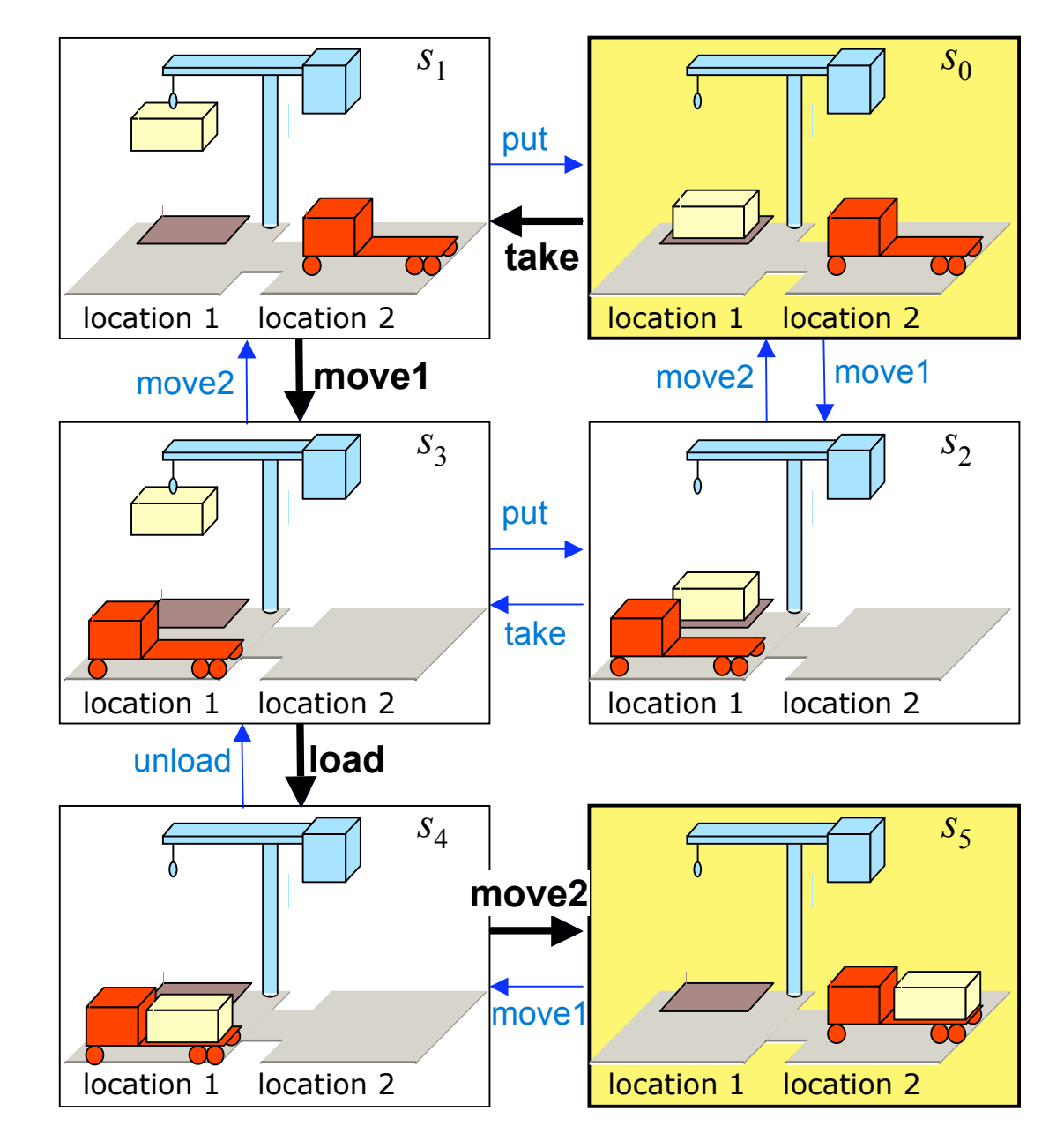

# **Planning Versus Scheduling**

- Scheduling
	- » When and how to perform a given set of actions
		- Time constraints
		- Resource constraints
		- Objective functions
	- » Typically NP-complete

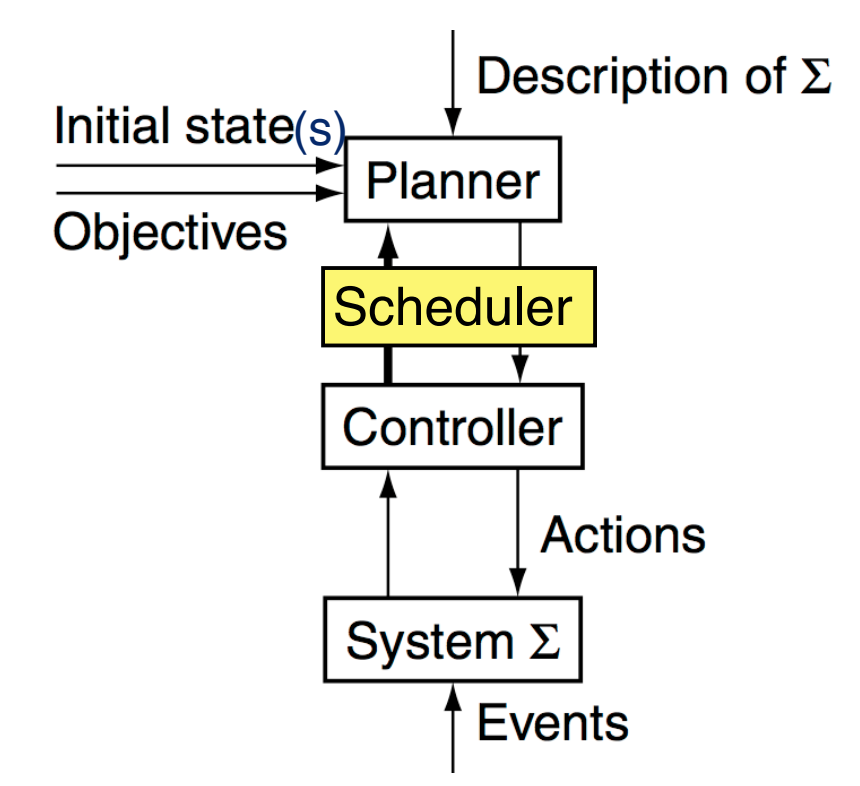

#### • Planning

- » Decide what actions to use to achieve some set of objectives
- » Can be much worse than NP-complete; worst case is undecidable

## **Three Main Types of Planners**

- 1. Domain-specific
- 2. Domain-independent
- 3. Configurable
- I'll briefly discuss each

# **Types of Planners: 1. Domain-Specific**

- Made or tuned for a specific domain
- Won't work well (if at all) in any other domain
- Most successful real-world planning systems work this way

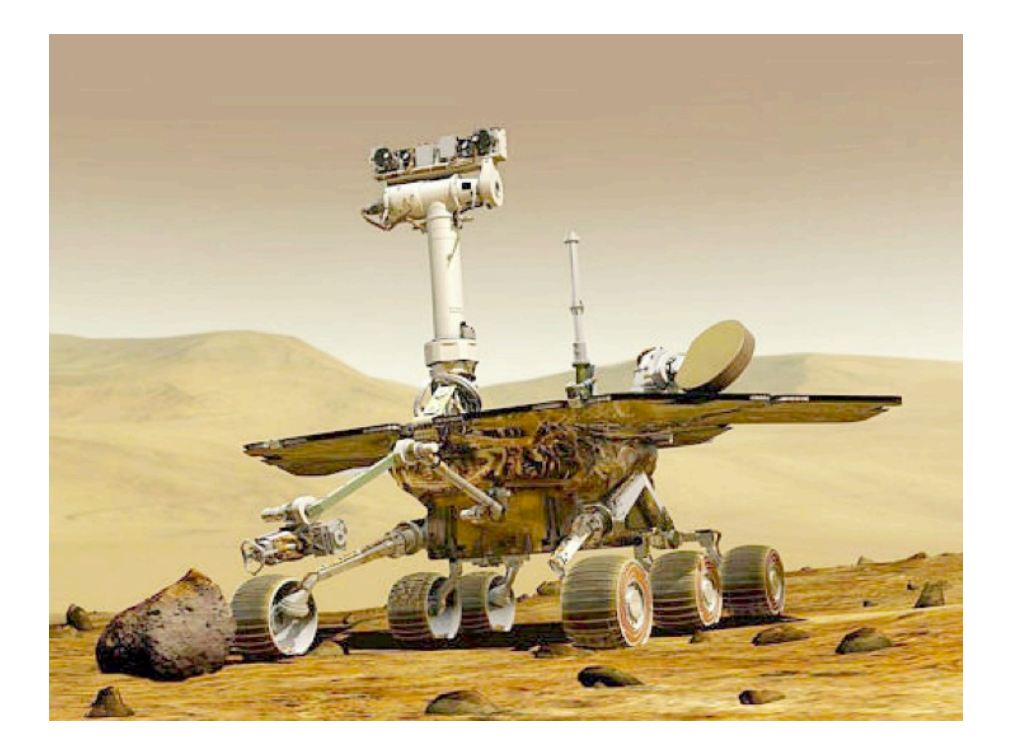

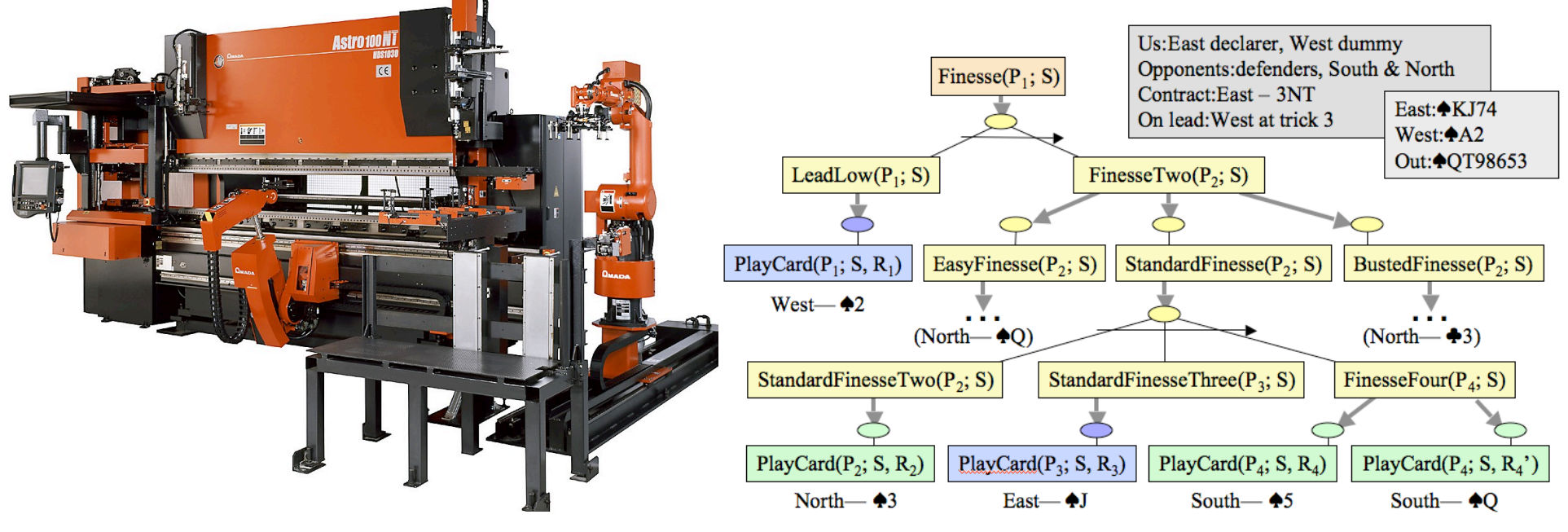

Nau: Plans, 2006 18

# **Types of Planners: 2. Domain-Independent**

- In principle:
	- » Works in any planning domain
	- » Only domain-specific knowledge is the definitions of the basic actions
- In practice:
	- » Not feasible to develop domainindependent planners that work in *every* possible domain
		- Could you to use a bridge program to explore Mars?
	- » Restrictive assumptions to simplify the set of domains
		- *Classical planning*
		- Historical focus of most research on automated planning

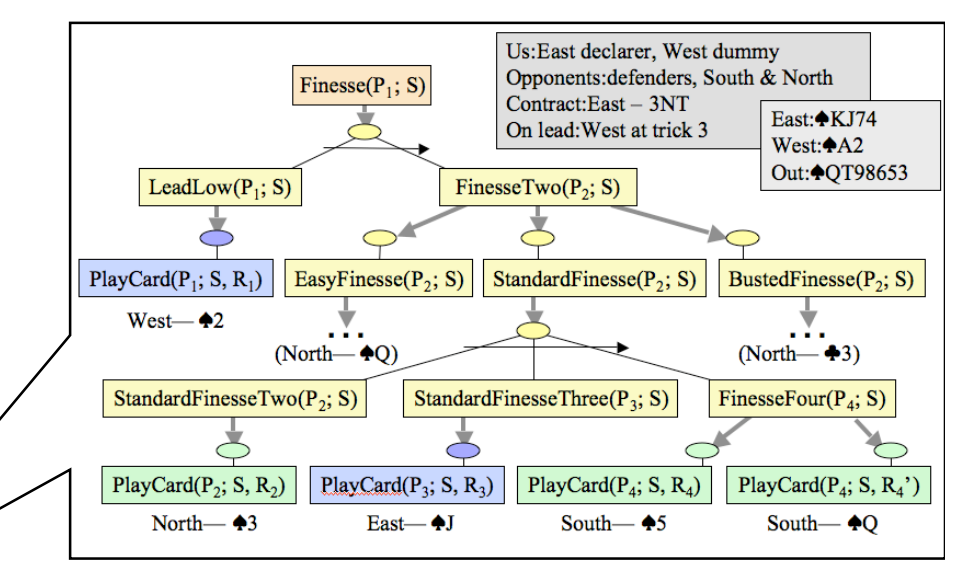

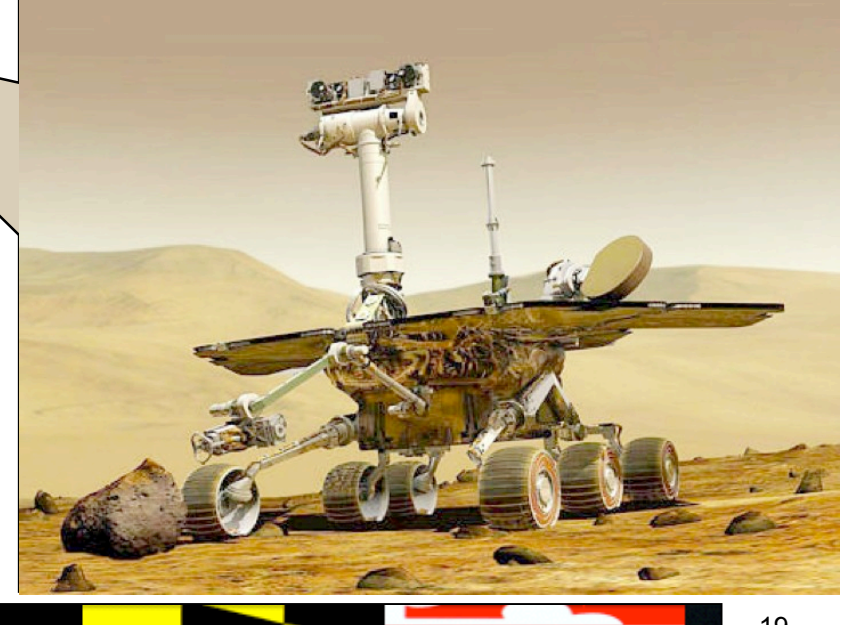

# **Restrictive Assumptions**

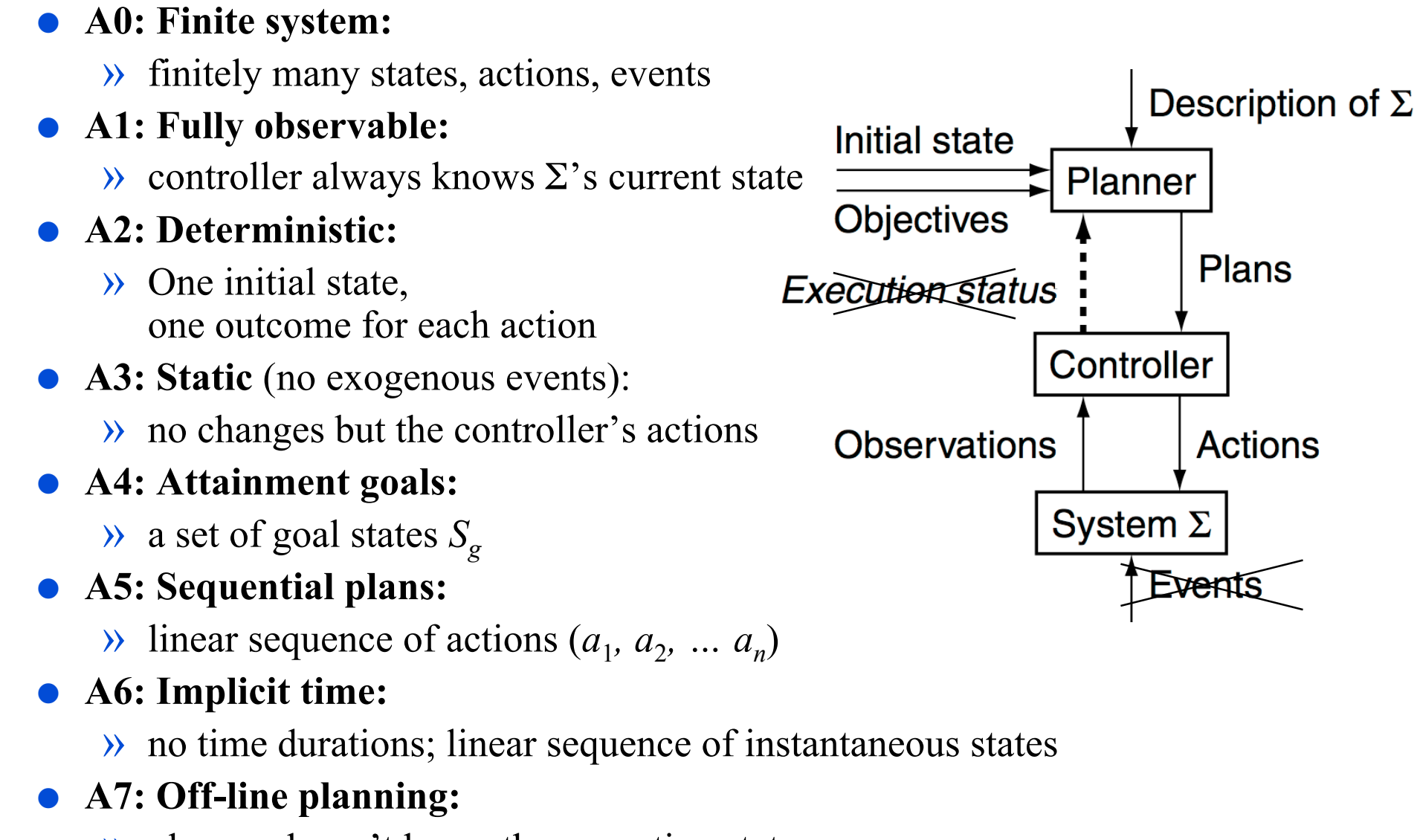

» planner doesn't know the execution status

Nau: Plans, 2006 **2006** UNIVERSITY OF MARYLAND **20** 20 **20** 20

# **Classical Planning**

• Classical planning requires all eight restrictive assumptions

- » Offline generation of action sequences for a deterministic, static, finite system, with complete knowledge, attainment goals, and implicit time
- Reduces to the following problem:
	- $\rightarrow$  Given  $(\Sigma, s_0, S_g)$
	- $\rightarrow$  Find a sequence of actions  $\langle a_1, a_2, ..., a_n \rangle$  that produces a sequence of state transitions  $\langle s_1, s_2, ..., s_n \rangle$ such that  $s_n$  is in  $S_g$ .
- This is just path-searching in a graph
	- $\rightarrow$  Nodes = states
	- $\rightarrow$  Edges = actions
- *Is this trivial?*

# **Classical Planning**

Generalize the earlier example:

- » Five locations, three robot carts, 100 containers, three piles
	- Then there are  $10^{277}$  states
- Number of particles in the universe is only about 1087

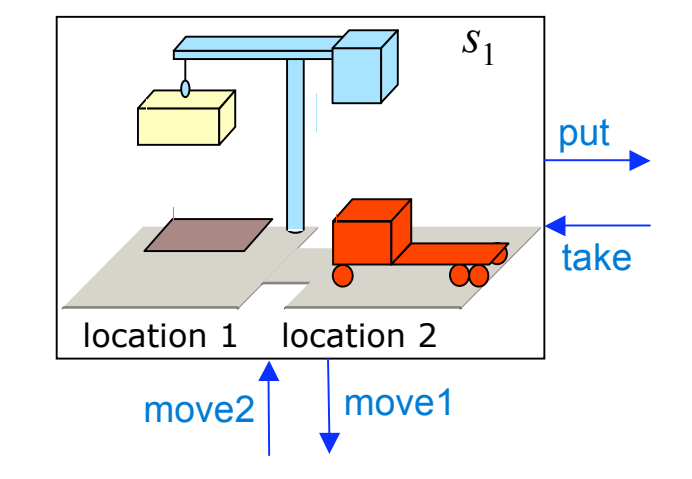

- $\rightarrow$  The example is more than 10<sup>190</sup> times as large!
- Automated-planning research has been heavily dominated by classical planning
	- » Dozens (hundreds?) of different algorithms
	- » I'll briefly mention a few of the best-known ones

# **Partial-Order Planning**

c

alb

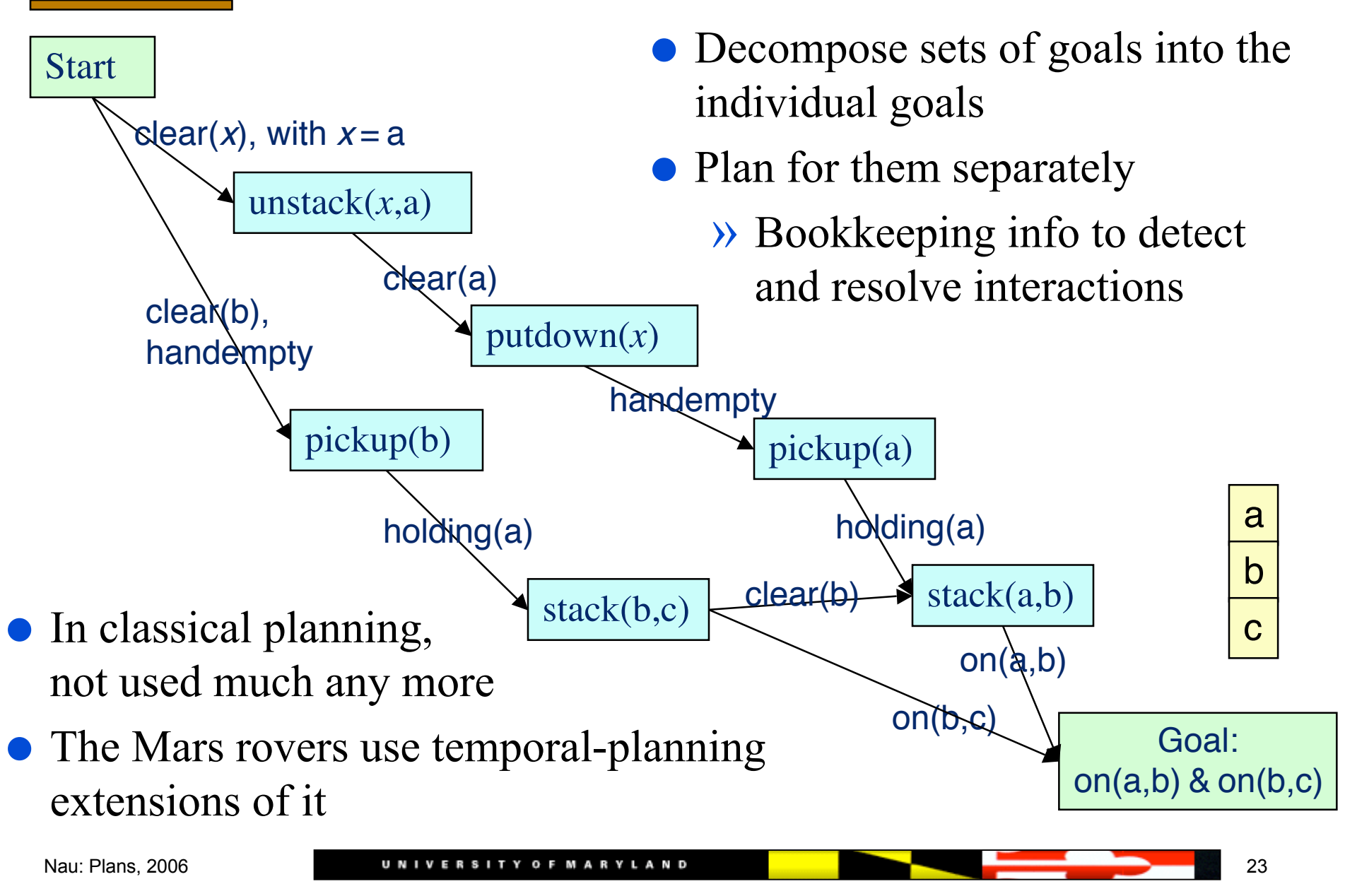

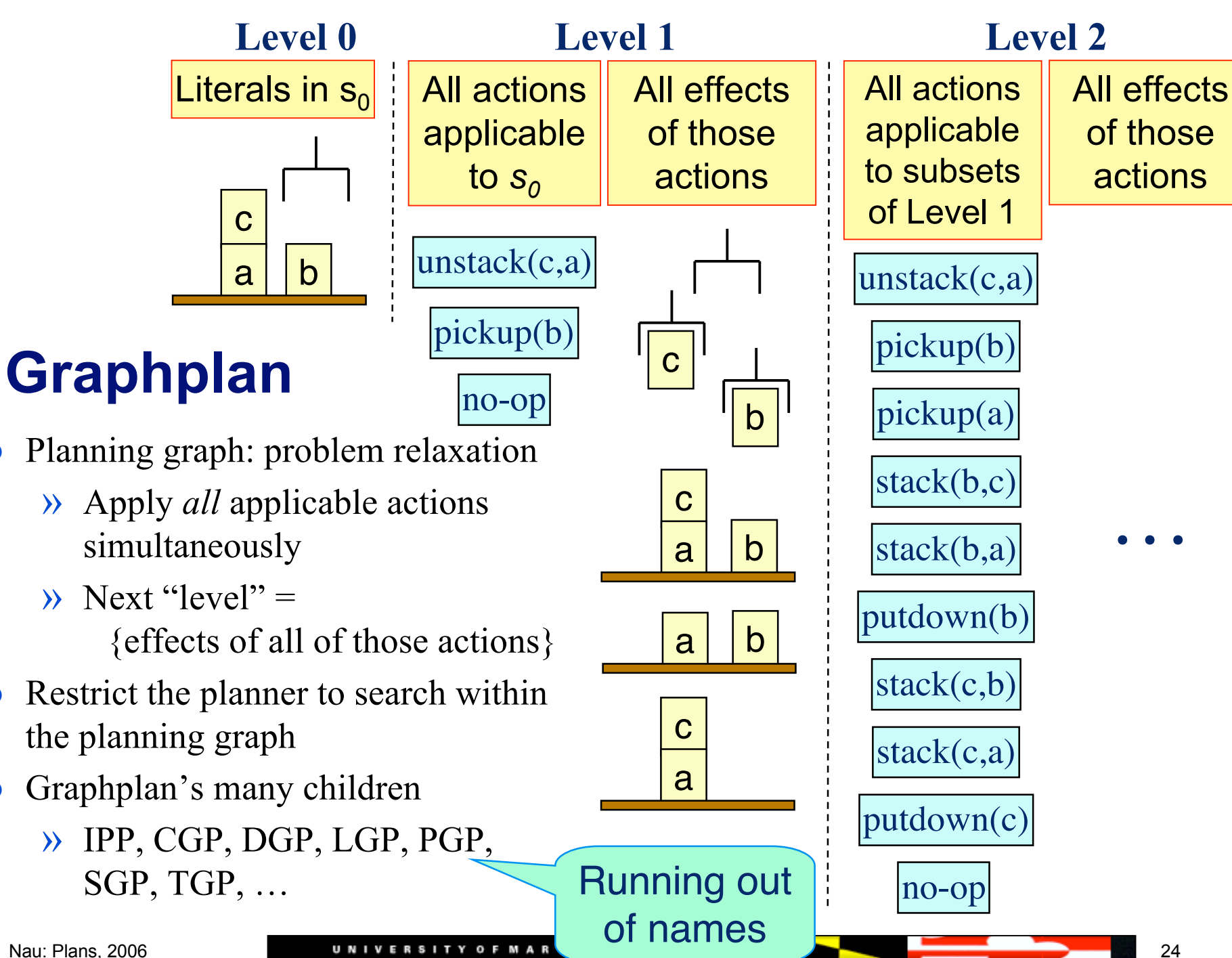

#### **Heuristic Search**

- Do an A\*-style heuristic search guided by a *heuristic function* that estimates the distance to a goal
	- » Can use problem relaxations to compute the heuristic function
- Problem: A\* quickly runs out of memory » So do a greedy search
- Greedy search can get trapped in local minima » Greedy search plus local search at local minima
- HSP, HSP2 [Bonet & Geffner] FastForward [Hoffmann]

## **Translation to Other Domains**

- Translate the planning problem or the planning graph into another kind of problem for which there are efficient solvers
	- » Find a solution to that problem
	- » Translate the solution back into a plan
- Satisfiability solvers, especially those that use local search
	- » Blackbox, Satplan [Kautz & Selman]
- Integer programming solvers such as Cplex » [Vossen *et al.*]

# **Types of Planners: 3. Configurable**

- Domain-independent planners are quite slow compared with domain-specific planners
	- » Blocks world in linear time [Slaney and Thiébaux, *A.I.*, 2001]
	- » Can get analogous results in many other domains
- But we don't want to write a whole new planner for every domain!

#### **Configurable planners**

- » Domain-independent planning engine
- » Input includes info about how to solve problems in the domain
	- Hierarchical Task Network (HTN) planning
	- Planning with control formulas

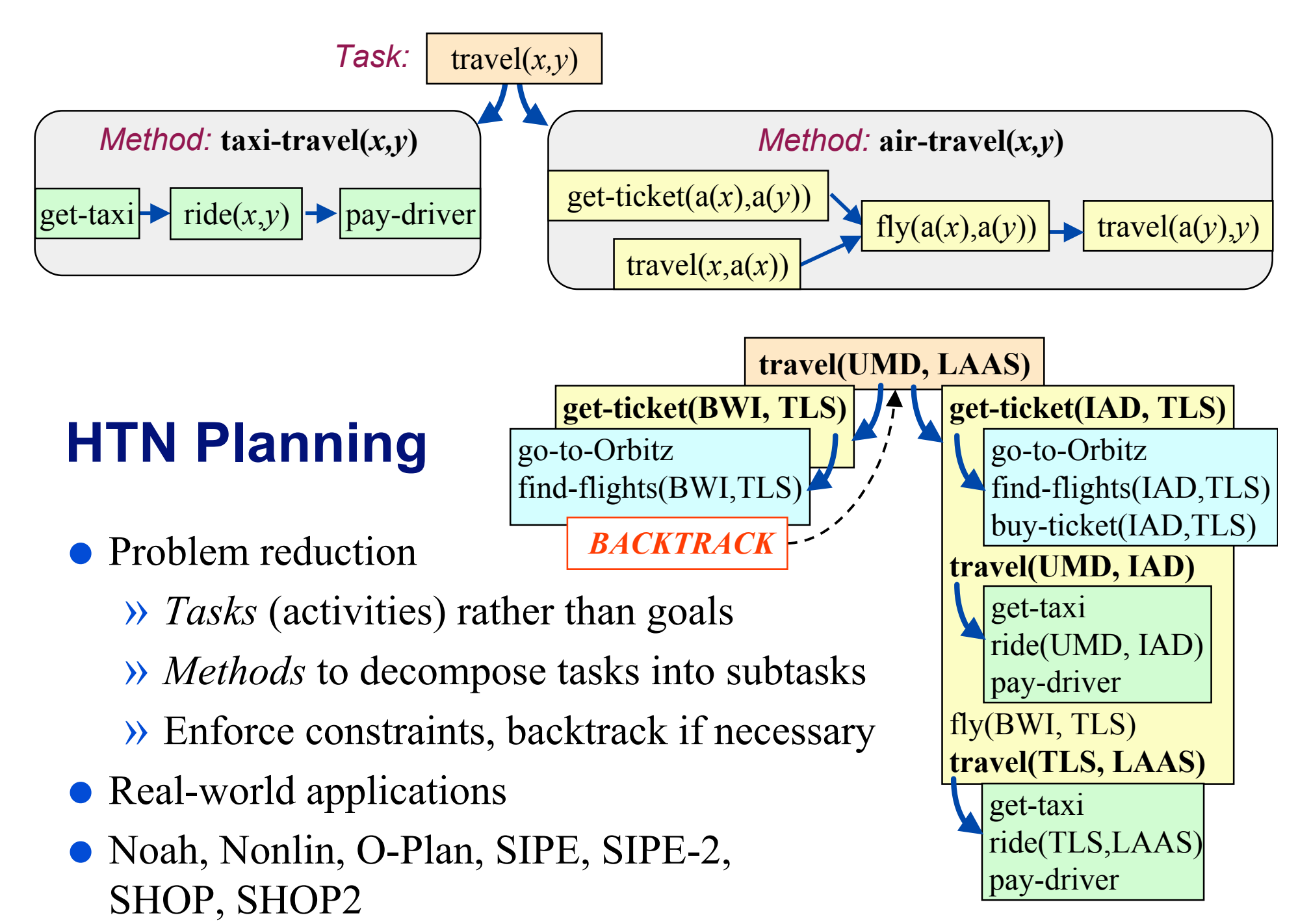

# **Example**

#### • SHOP2

- » My group's HTN planning system
- » Won one of the top four awards in the 2002 International Planning Competition
- » Freeware, open source
	- http://www.cs.umd.edu/projects/shop
	- Several thousand downloads I stopped keeping track
- » Used in hundreds of projects worldwide [*IEEE Intelligent Systems*, 2005]

# **Planning with Control Formulas**

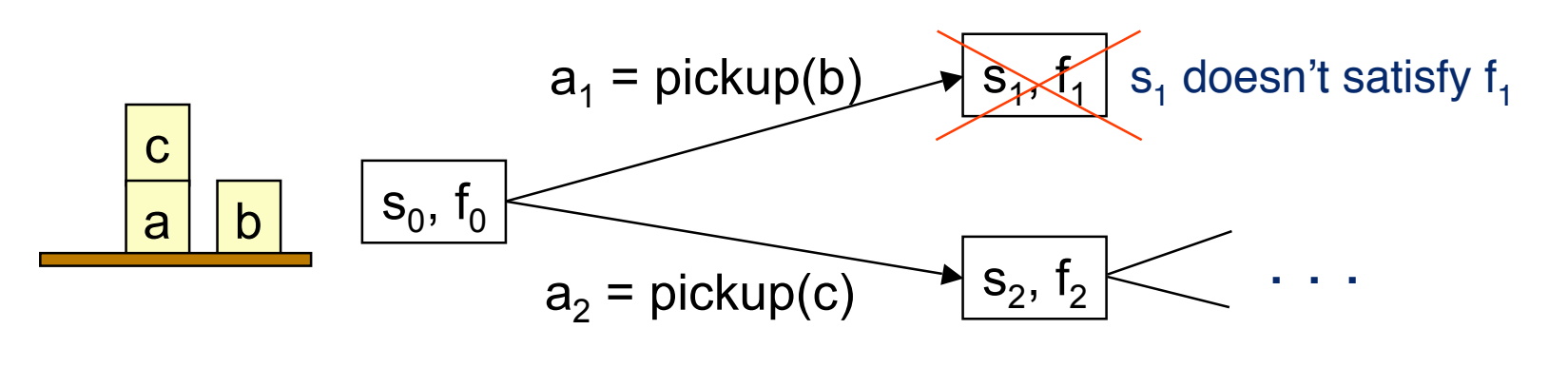

#### Forward search

At each state  $s_i$  we have a *control formula*  $f_i$  in temporal logic

 $\text{ontable}(x) \wedge \neg \exists [y: \text{GOAL}(on(x, y))] \Rightarrow \bigcirc (\neg \text{holding}(x))$ 

"never pick up *x* from table unless *x* needs to be on another block"

- For each successor of *s*, derive a control formula using *logical progression*
- Prune any successor state in which the progressed formula is false
	- » TLPlan [Bacchus & Kabanza]
	- » TALplanner [Kvarnstrom & Doherty]

a

b

c

goal

# **Comparisons**

Configurable human effort performanceup-front

Domain-specific

Domain-independent

Domain-specific planner

- » Write an entire computer program lots of work
- » Lots of domain-specific performance improvements
- Domain-independent planner
	- » Just give it the basic actions not much effort
	- » Not very efficient

# **Comparisons**

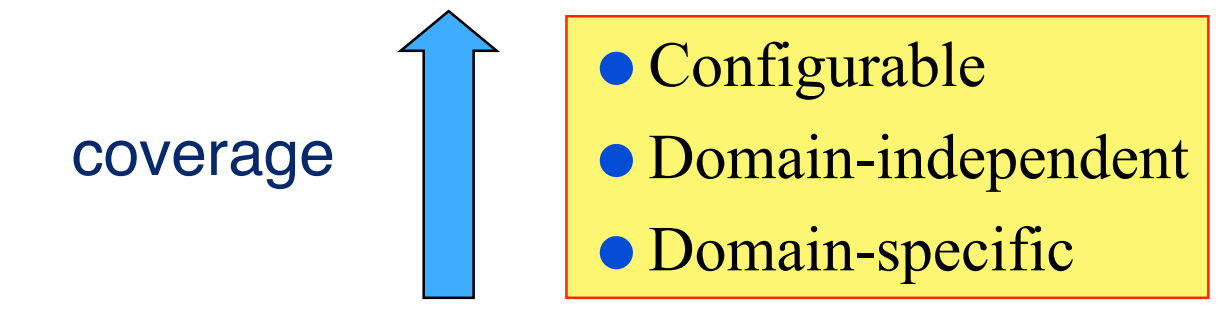

A domain-specific planner only works in one domain

- **In principle**, configurable and domain-independent planners should both be able to work in any domain
- **In practice**, configurable planners work in a larger variety of domains
	- » Partly due to efficiency
	- » Partly due to expressive power

# **Example**

- The planning competitions
	- » All of them included domain-independent planners
- In addition, AIPS 2000 and *IPC* 2002 included configurable planners
- The configurable planners
	- » Solved the most problems
	- » Solved them the fastest
	- » Usually found better solutions
	- » Worked in many non-classical planning domains that were beyond the scope of the domain-independent planners

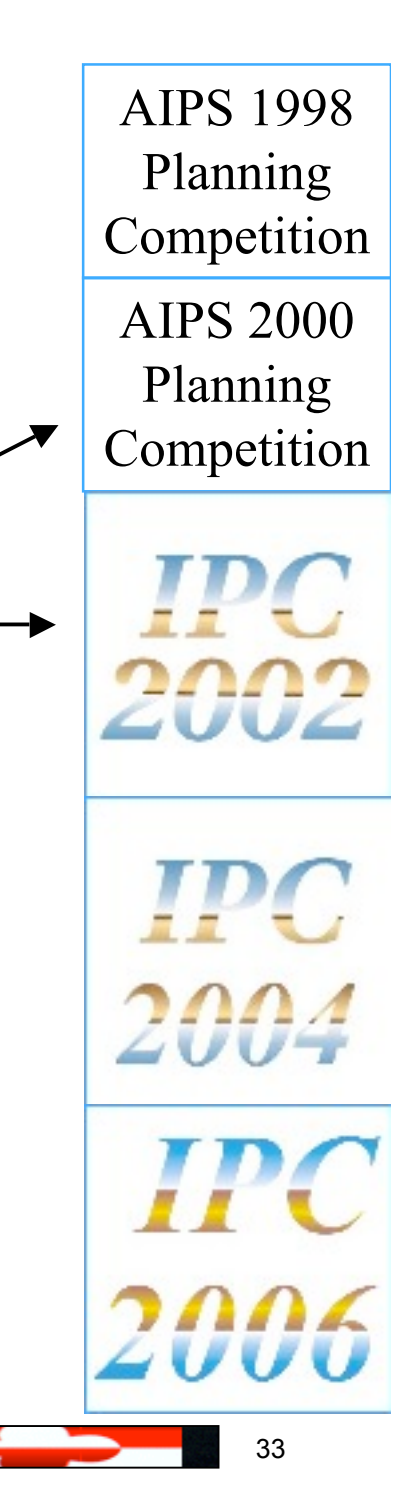

- *IPC* 2004 and *IPC* 2006 included *no* configurable planners.
	- » Why not?

AIPS 1998 Planning Competition AIPS 2000 Planning

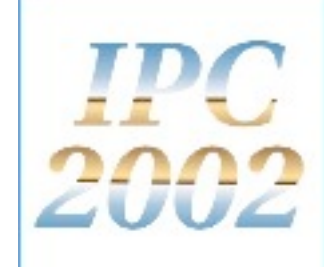

Competition

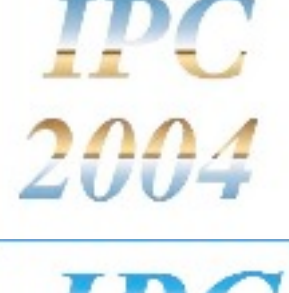

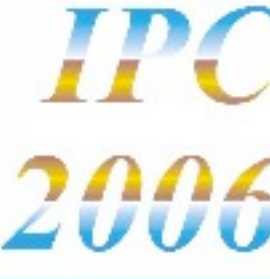

#### Nau: Plans, 2006 34

- *IPC* 2004 and *IPC* 2006 included *no* configurable planners.
	- » Why not?
- Hard to enter them in the competition
	- » Must write all the domain knowledge yourself
	- » Too much trouble except to make a point
	- » The authors of TLPlan, TALplanner, and SHOP2 felt they had already made their point

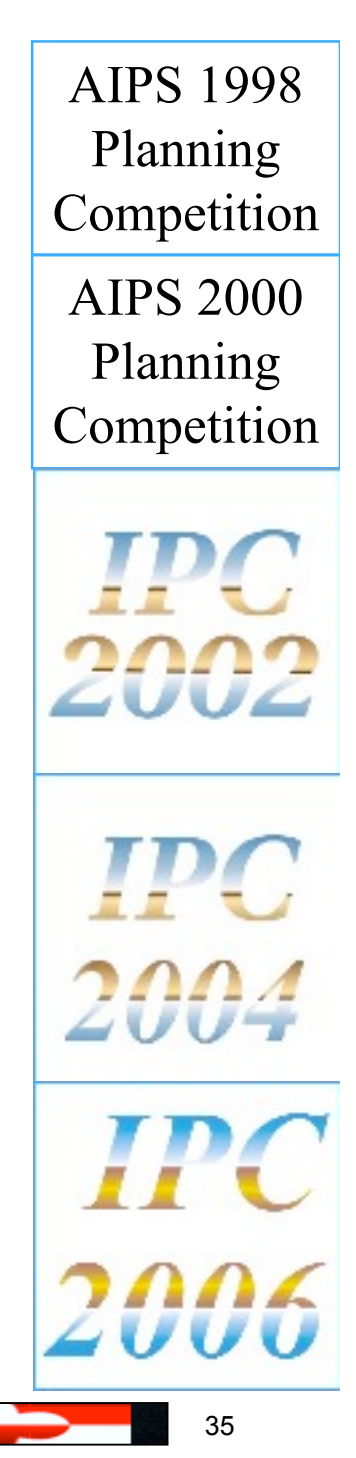

- *IPC* 2004 and *IPC* 2006 included *no* configurable planners.
	- » Why not?
- Hard to enter them in the competition
	- » Must write all the domain knowledge yourself
	- » Too much trouble except to make a point
	- » The authors of TLPlan, TALplanner, and SHOP2 felt they had already made their point
- Why not provide the domain knowledge?

AIPS 1998 Planning Competition AIPS 2000 Planning Competition

- *IPC* 2004 and *IPC* 2006 included *no* configurable planners.
	- » Why not?
- Hard to enter them in the competition
	- » Must write all the domain knowledge yourself
	- » Too much trouble except to make a point
	- » The authors of TLPlan, TALplanner, and SHOP2 felt they had already made their point
- Why not provide the domain knowledge?
	- » Drew McDermott proposed this at *ICAPS-05*
	- » Many people didn't like this idea
		- Cultural bias against it

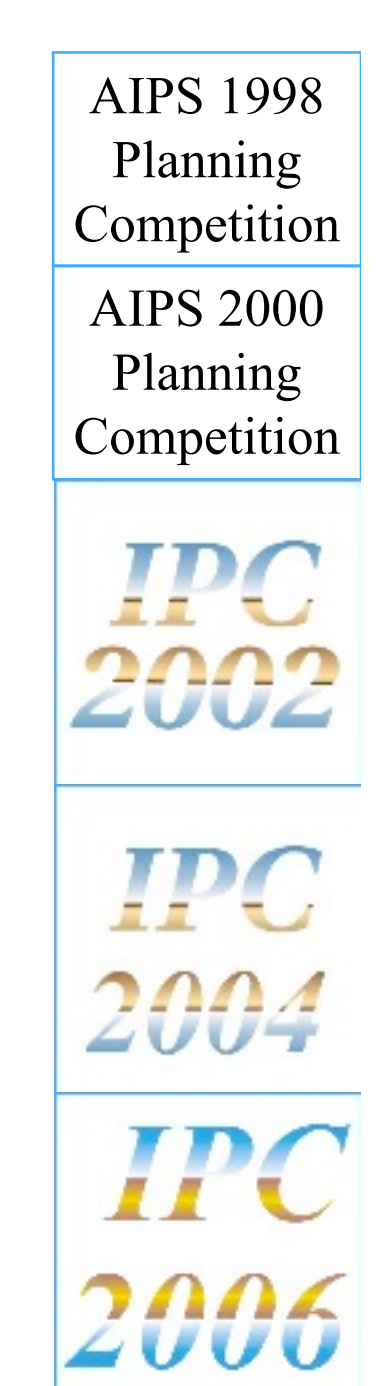

# **Cultural Bias**

- Most automated-planning researchers feel that using domain knowledge is "cheating"
- Researchers in other fields have trouble comprehending this
	- » Operations research, control theory, engineering, …
	- » Why would anyone *not* want to use the knowledge they have about a problem they're trying to solve?
- In the past, the bias has been very useful
	- » Without it, automated planning wouldn't have grown into a separate field from its potential application areas
- But it's not useful any more
	- » The field has matured
	- » The bias is too restrictive

# **Example**

- Typical characteristics of application domains
	- » Dynamic world
	- » Multiple agents
	- » Imperfect/uncertain info
	- » External info sources
		- users, sensors, databases
	- » Durations, time constraints, asynchronous actions
	- » Numeric computations
		- geometry, probability, etc.
- Classical planning excludes all of these

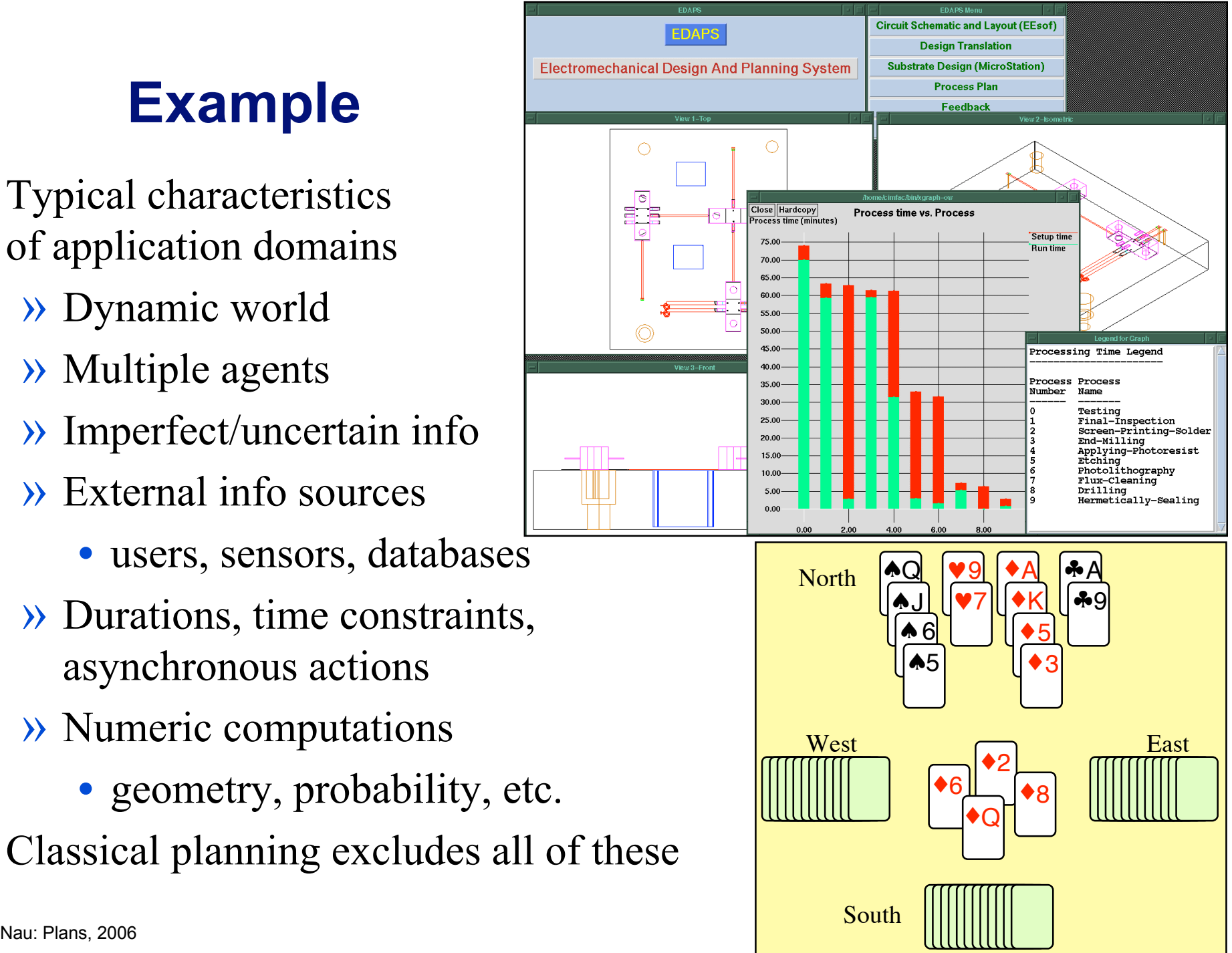

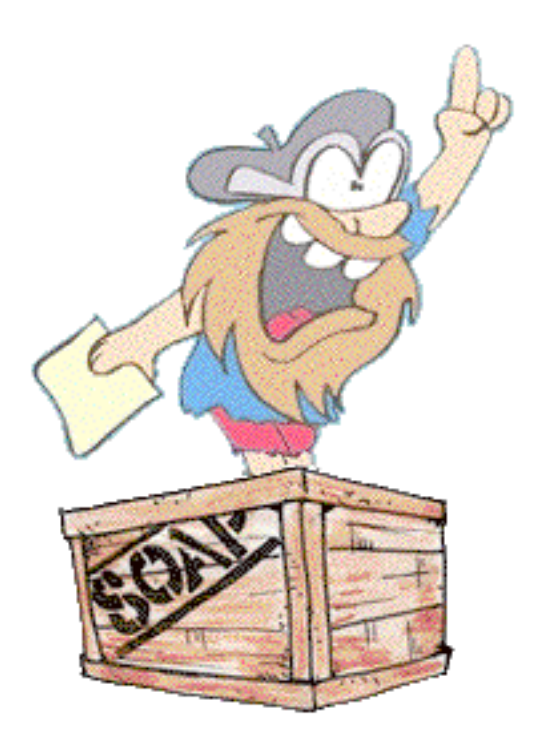

# **In Other Words …**

 We *like* to think classical planning is domain-independent planning

#### **But it isn't!**

- » Classical planning only includes domains that satisfy some **very** specific restrictions
- » Classical planners depend heavily on those restrictions

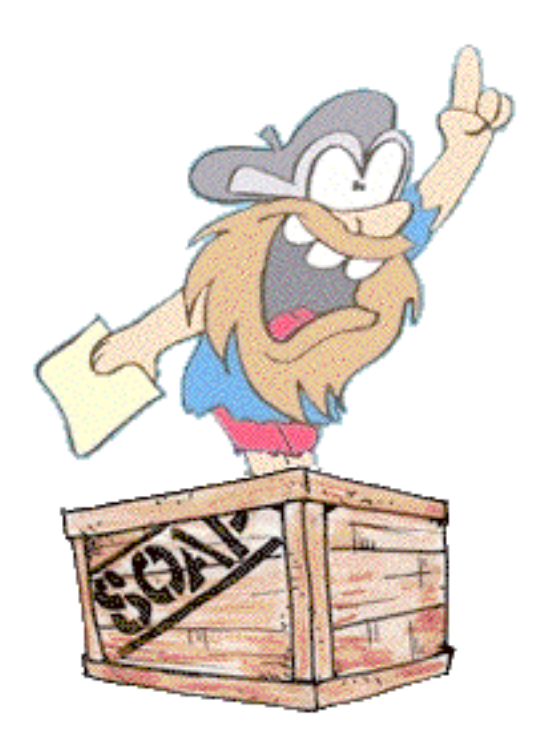

# **In Other Words …**

● We *like* to think classical planning is domain-independent planning

#### **But it isn't!**

- » Classical planning only includes domains that satisfy some **very** specific restrictions
- » Classical planners depend heavily on those restrictions

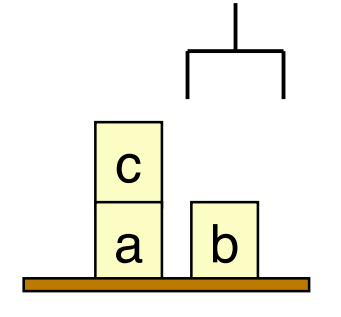

• This is fine for "toy problems" like the **blocks world**

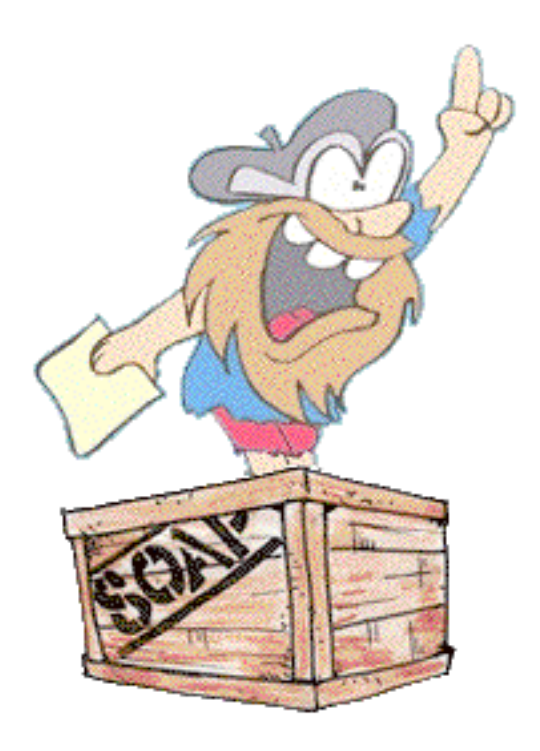

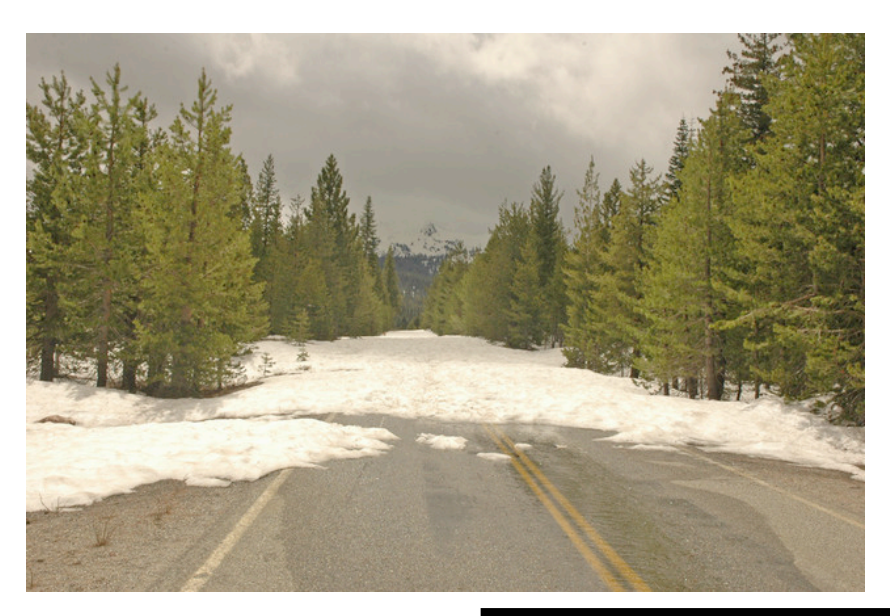

# **In Other Words …**

● We *like* to think classical planning is domain-independent planning

#### **But it isn't!**

- » Classical planning only includes domains that satisfy some **very** specific restrictions
- » Classical planners depend heavily on those restrictions
- This is fine for "toy problems" like the **blocks world**
- *Not* so fine for the **real world**

- We're already moving away from classical planning
- Example: the planning competitions
	- » AIPS 1998, AIPS 2000, *IPC* 2002, *IPC* 2004
- Increasing divergence from classical planning
	- » 1998, 2000: classical planning
	- » 2002: added elementary notions of time durations, resources
	- » 2004: added inference rules, derived effects, and a separate track for planning under uncertainty
	- » 2006: added soft goals, trajectory constraints, preferences, plan metrics

AIPS 1998 Planning Competition AIPS 2000 Planning Competition

- Success in high-profile applications
	- » A success like the Mars rovers is a big deal
	- » Creates excitement about building planners that work in the real world

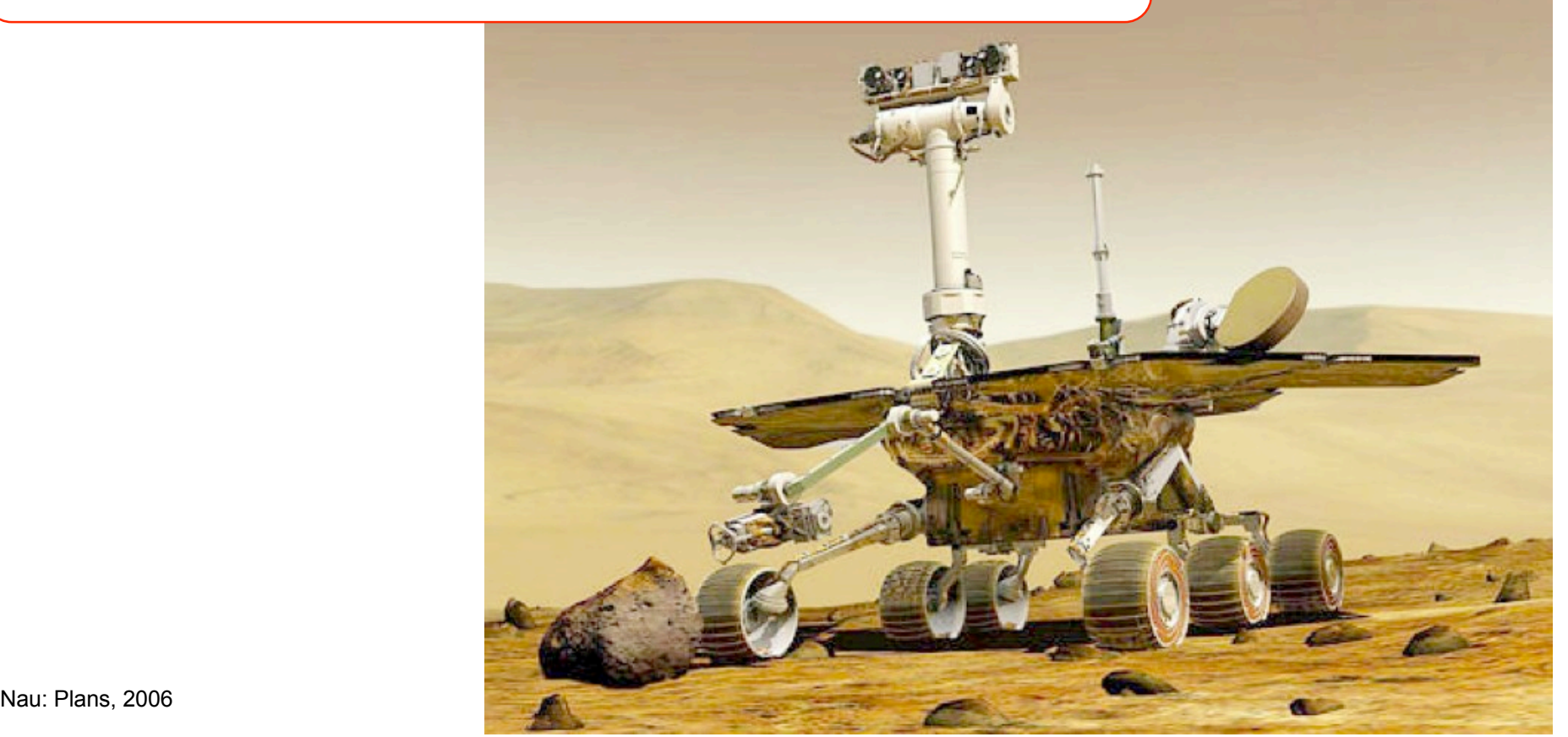

- **These successes provide opportunities for synergy between** theory and practice
	- » Understanding real-world planning leads to better theories
	- » Better theories lead to better real-world planners

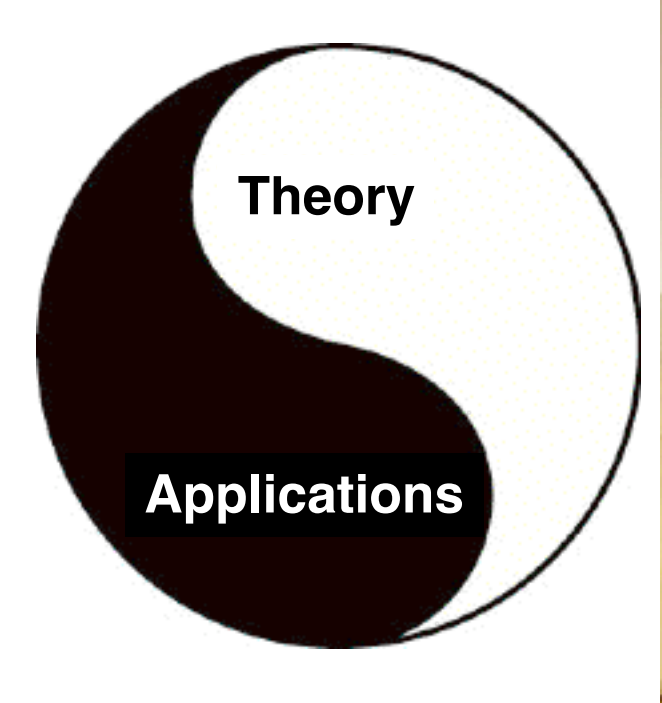

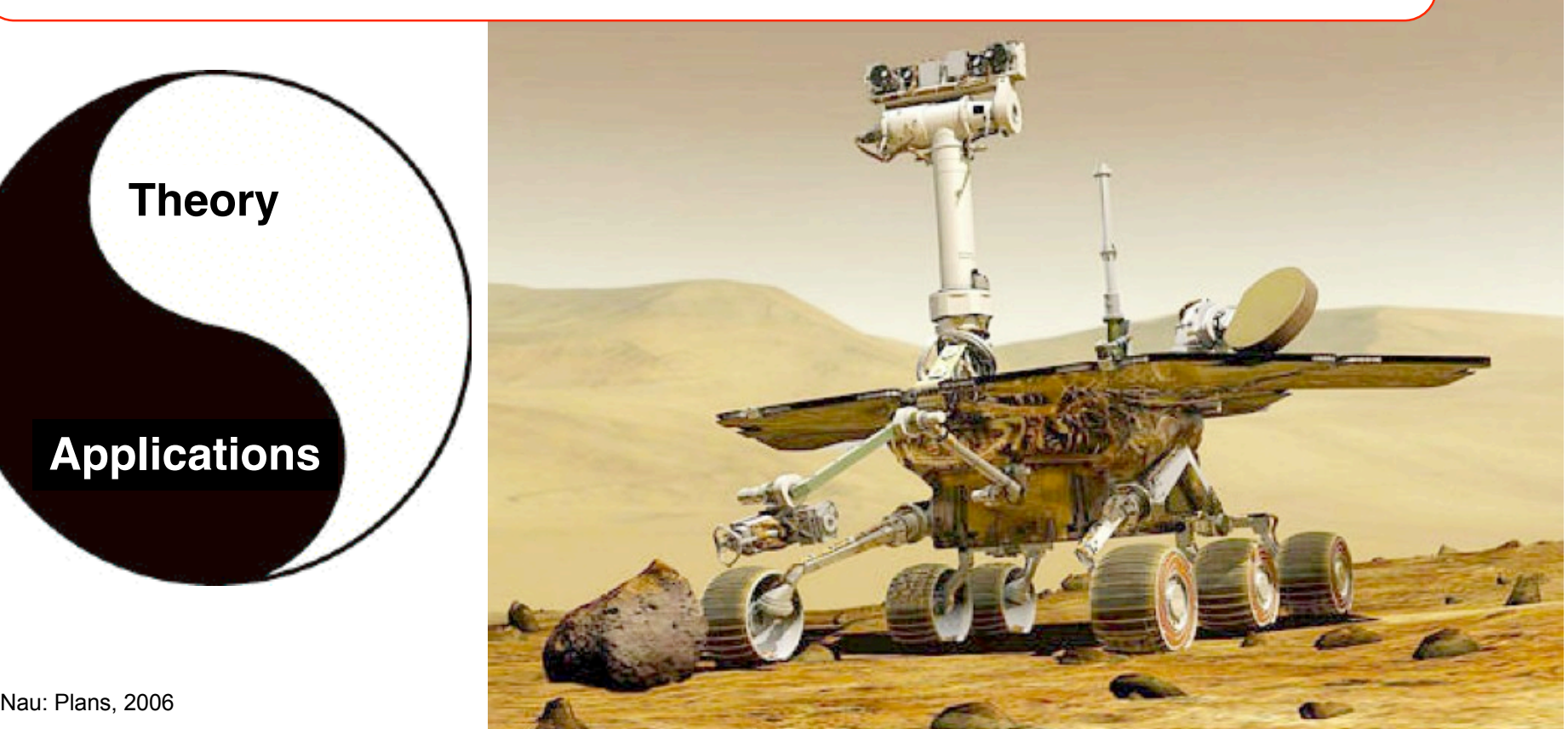

- Classical planning research has produced some very powerful techniques for reducing the size of the search space
- We can generalize these techniques to work in non-classical domains
- Examples:
	- 1. Partial order planning
		- Extended to do temporal planning
			- › Mars rovers
	- 2. HTN planning
		- Lots of applications
	- 3. Planning under uncertainty …

# **Digression:**

#### **What planning under uncertainty is**

- Actions with several possible outcomes
	- » Action failures, e.g., *gripper drops its load*
	- » Exogenous events, e.g., *road closed*
- Primary models
	- » Markov Decision Processes (MDPs)
		- Probabilities, costs, rewards, optimize expected utility
		- Dynamic programming
	- » Nondeterministic planning domains
		- No numbers
		- Solutions: weak, strong, strong-cyclic, …
		- Symbolic model checking
	- » Game-theoretic
		- game-tree search (e.g., minimax)

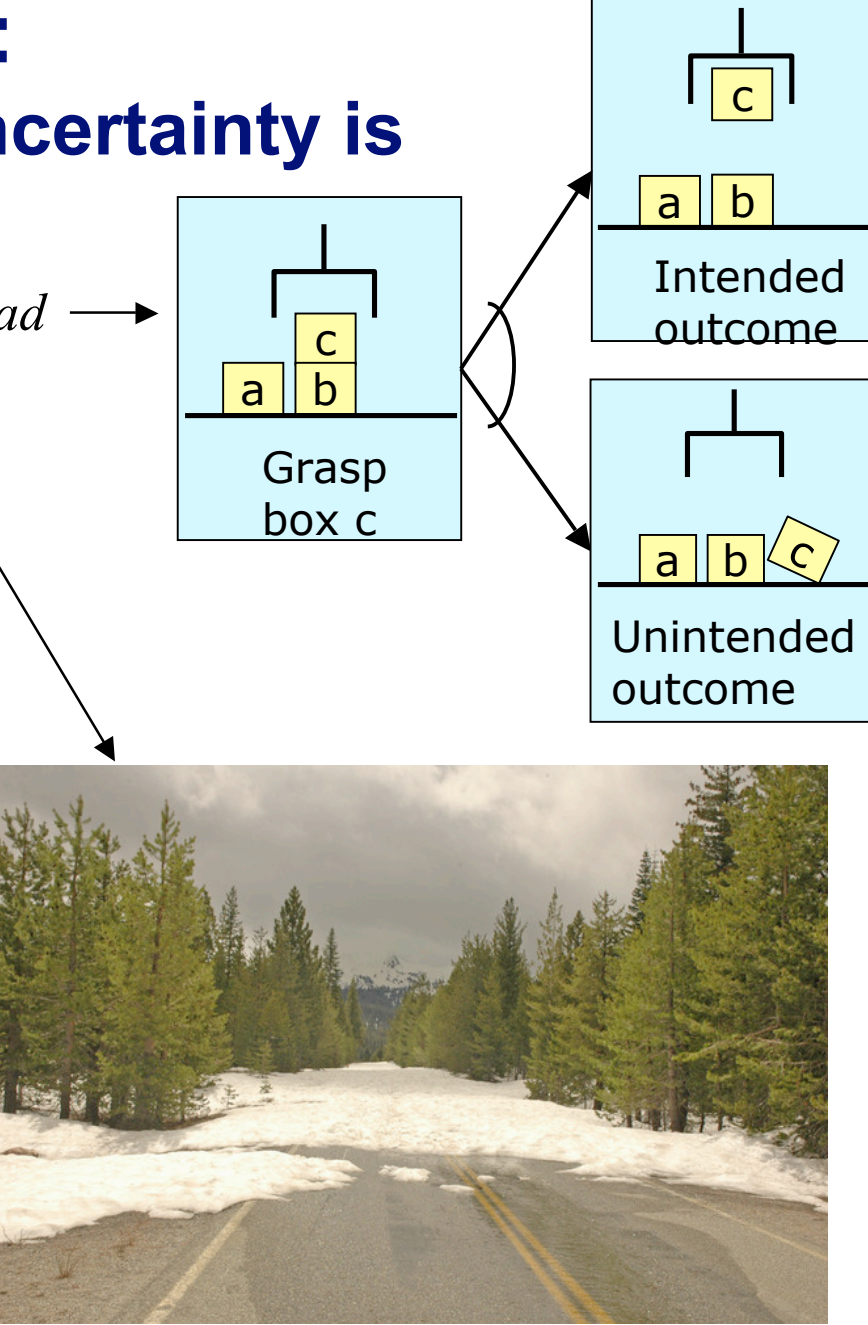

Nau: Plans, 2006 **47 Canada Albert Contra Provident Contra Providence** and Number of Manus Providence and Number

# **Good News, Part 4 (continued)**

- 3. General way to *nondeterminize* forward-chaining planners
	- » Rewrite them to work in nondeterministic domains
		- $TLPlan \rightarrow ND-TLPlan$
		- TALplanner → ND-TALplanner
		- $SHOP2 \rightarrow ND-SHOP2$
	- » Big (exponential) speedups compared to previous planners for nondeterministic domains [Kuter and Nau, *AAAI*-04]
	- » Even bigger speedups if we use the BDD representation used in the previous planners for nondeterministic domains
		- [Kuter, Nau, Pistore, and Traverso, *ICAPS*-05]
- Analogous results for MDPs [Kuter and Nau, *AAAI*-05]
- Possible extension to game-theoretic environments?

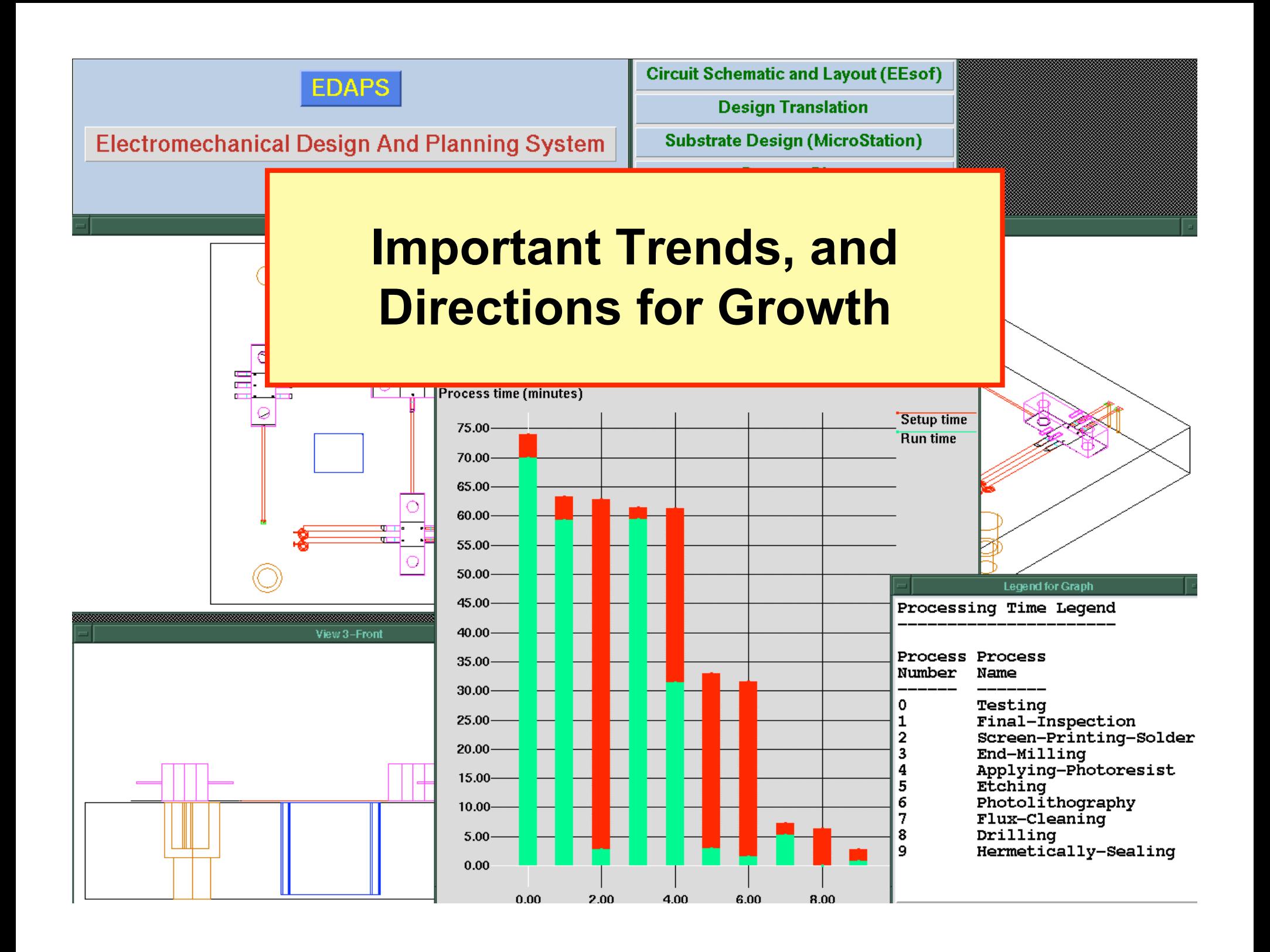

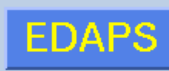

**Design Translation** 

**Electromechanical Design And Planning System** 

**Substrate Design (MicroStation)** 

# **Planning in Multi-Agent Environments**

- Traditional assumption: the planner is alone in the world
- In reality:
	- » The planner is part of a larger system
	- » Other agents: human or automated or both
- The planner needs to
	- » Recognize what those agents are trying to accomplish

Nau: Plans, 2006 50

4.00

6.00

8.00

2.00

- » Generate an appropriate response
- Examples
	- » Mixed-initiative and embedded planning

5.00

 $0.00$ 

0.00

- » Assisted cognition
- » Customer service hotlines
- » Surveillance applications
- » Games

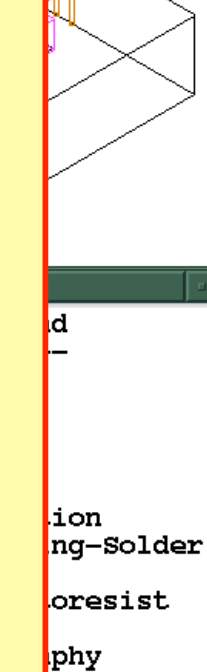

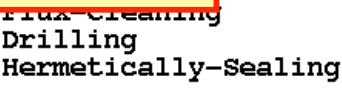

8

9

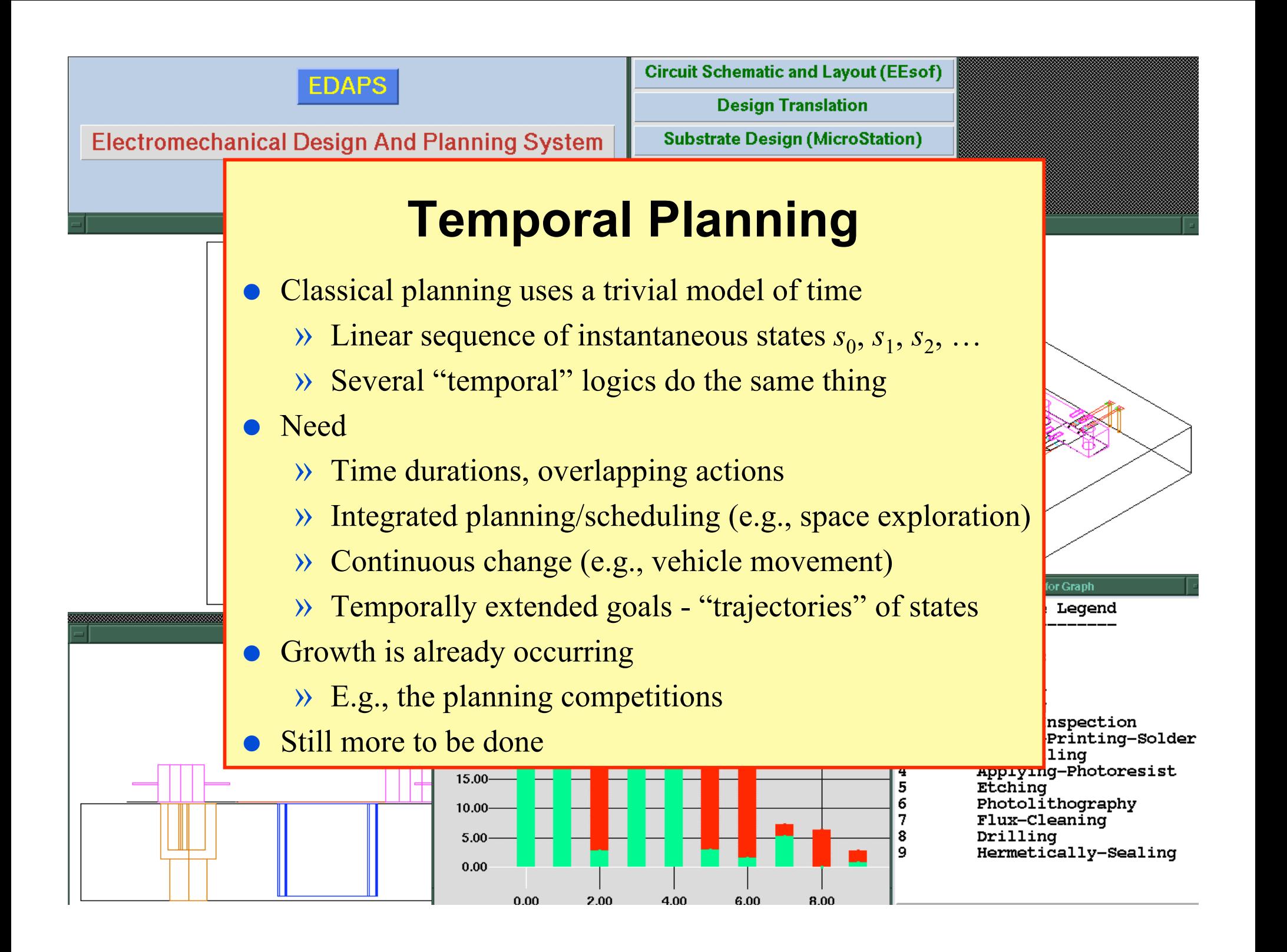

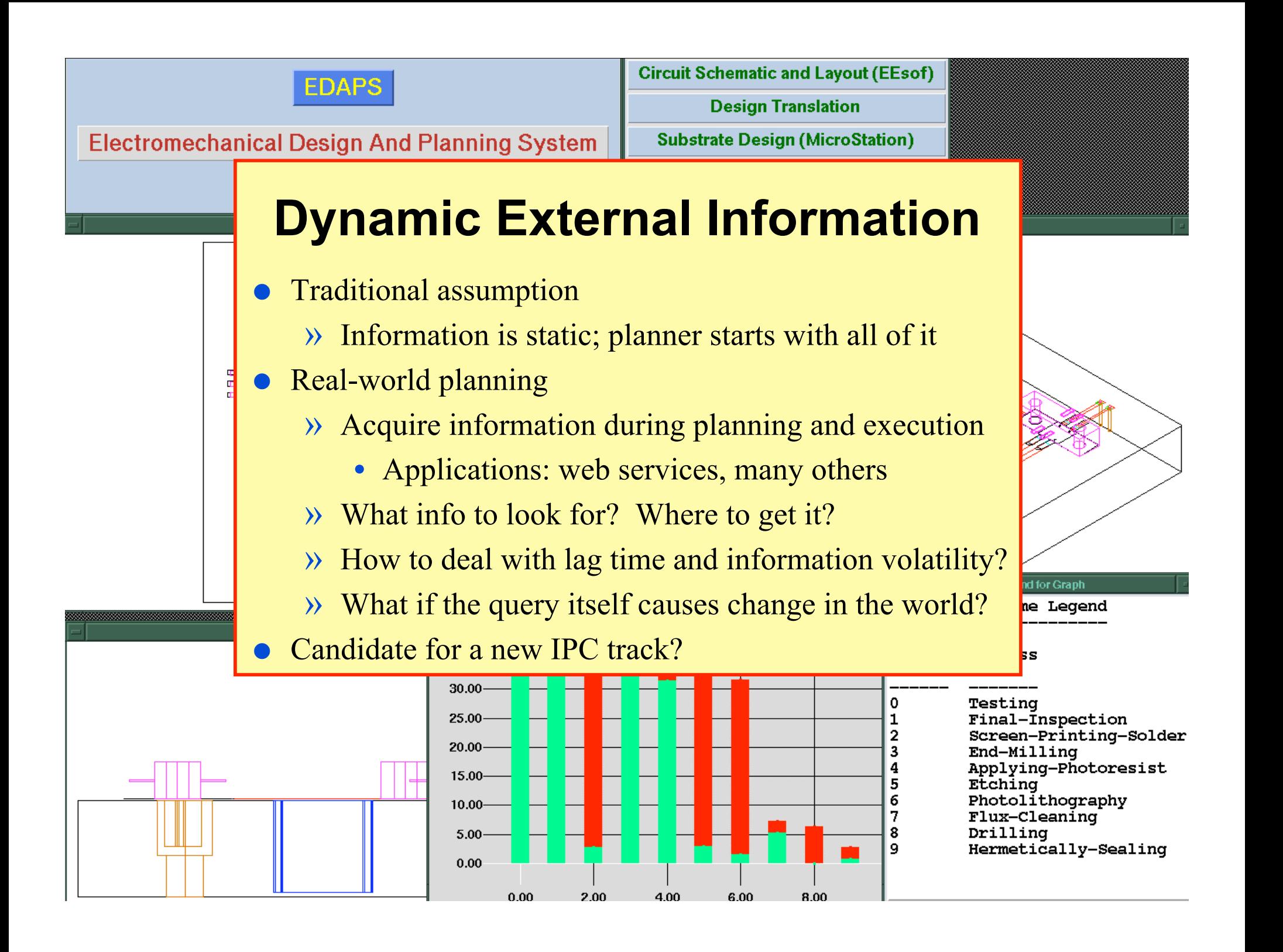

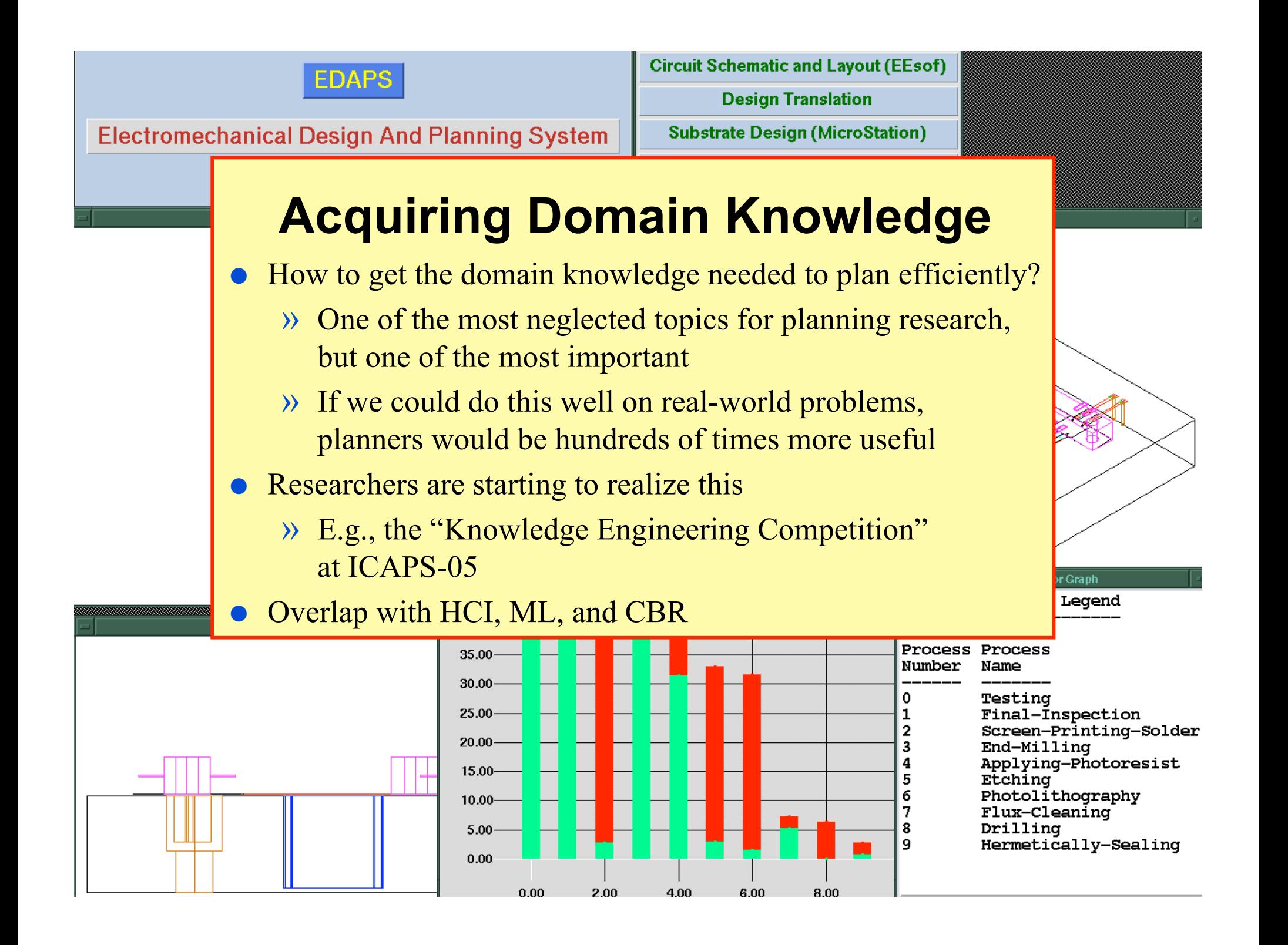

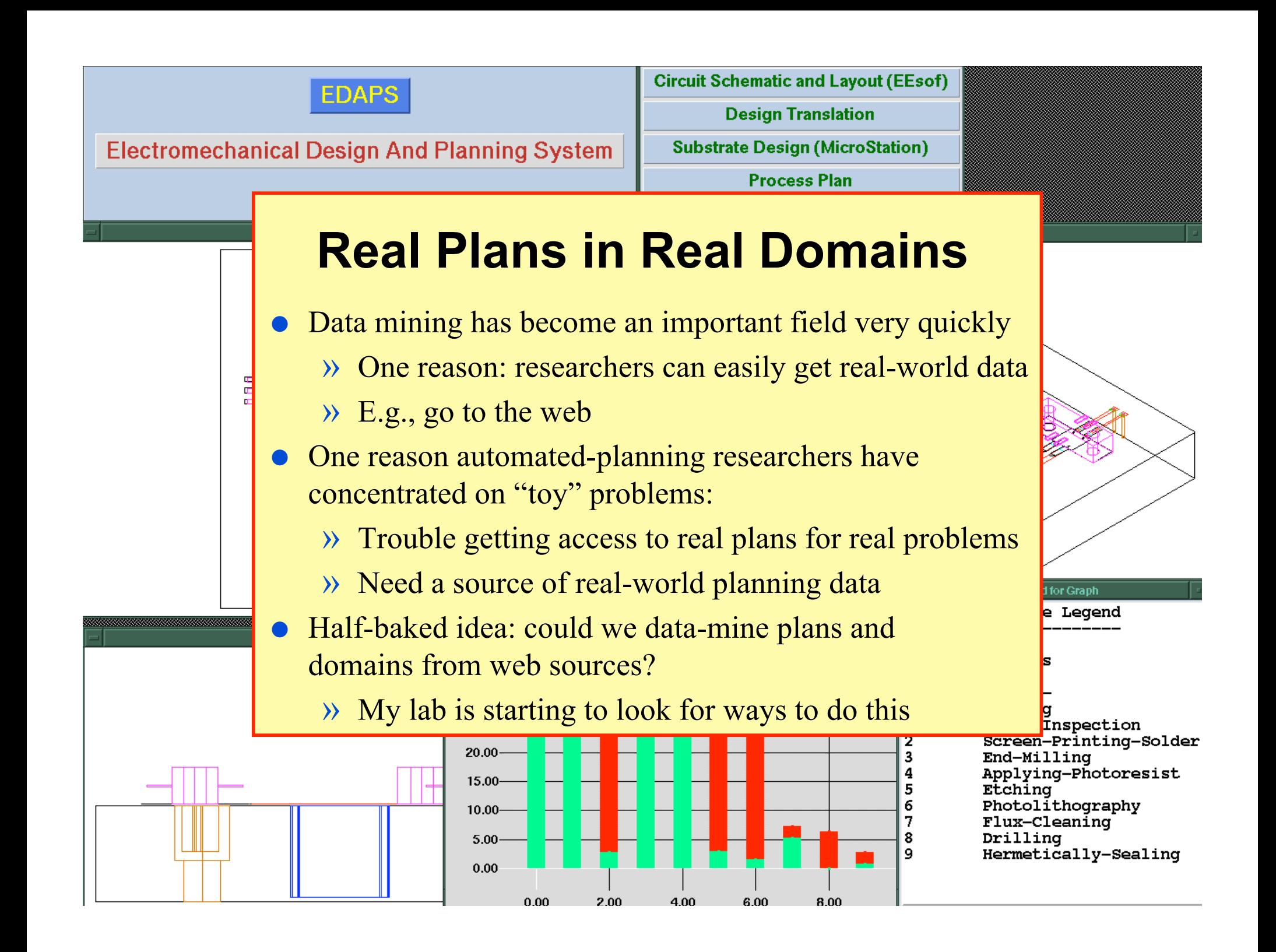

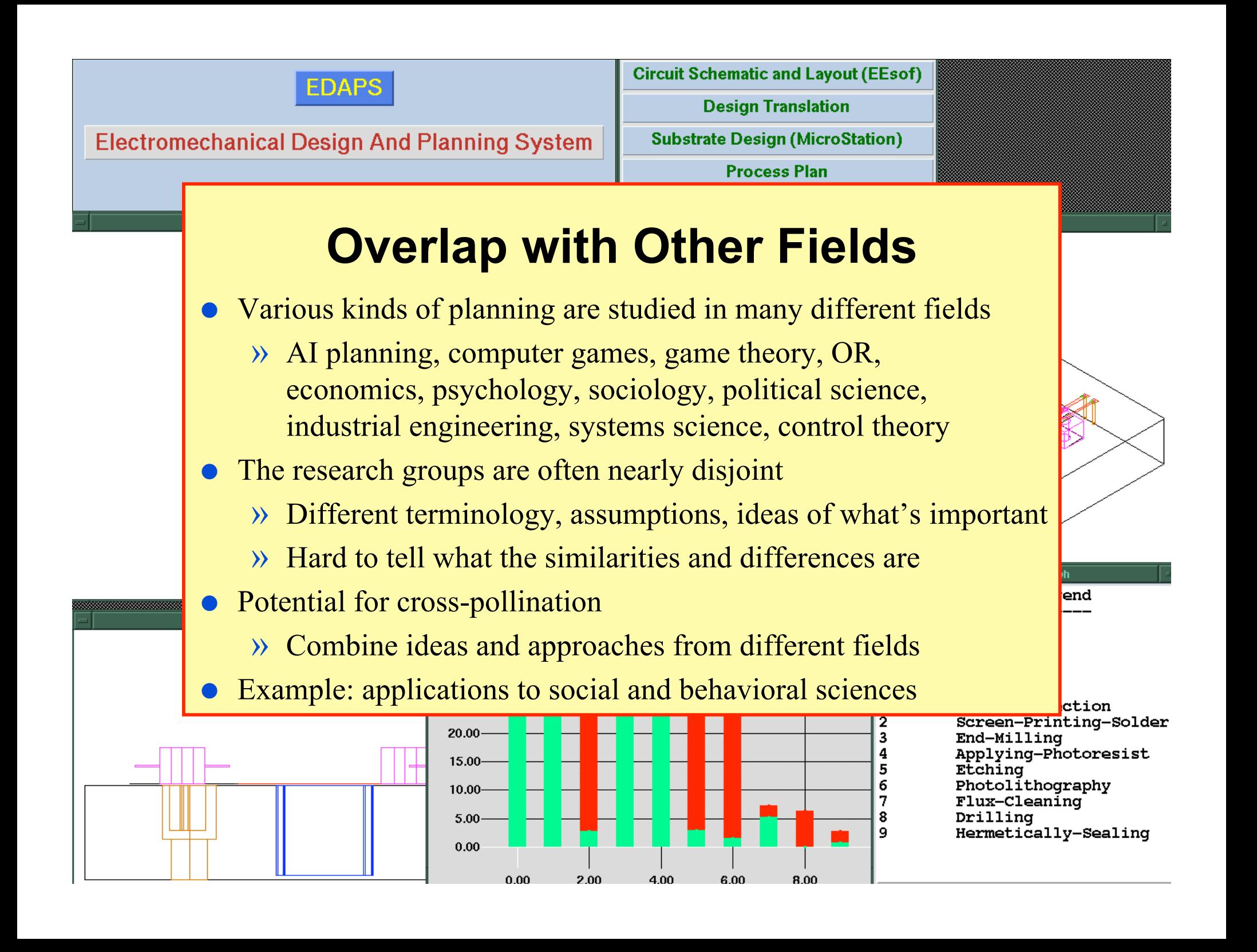

#### Laboratory for  $\Box$ Computational **Cultural Dynamics**

- Cross-disciplinary research laboratory at the University of Maryland
	- » http://www.cs.umd.edu/projects/lccd
	- » Faculty from CS, Business, EE, Government & Politics, International Development, Conflict Management
- Very ambitious goals
	- » Develop theory and algorithms needed for tools to support decision making in cultural contexts.
	- » Help understand how/why other cultures make decisions
		- More effective cross-cultural interactions
		- Better governance when different cultures are involved
		- Recovery from conflicts and disasters
		- Improve quality of life in developing countries
- **Example:** research by Tsz-Chiu Au, a graduate student at UMD

#### **Prisoner's Dilemma**

- One of the best-known examples of a non-zero-sum game
- Two players, each has two possible moves:
	- » Cooperate (C) with the other player
	- » Defect (D), i.e., take advantage of the other player
- Nash equilibrium strategy: (D, D)

 But what if you know you will meet the other player again?

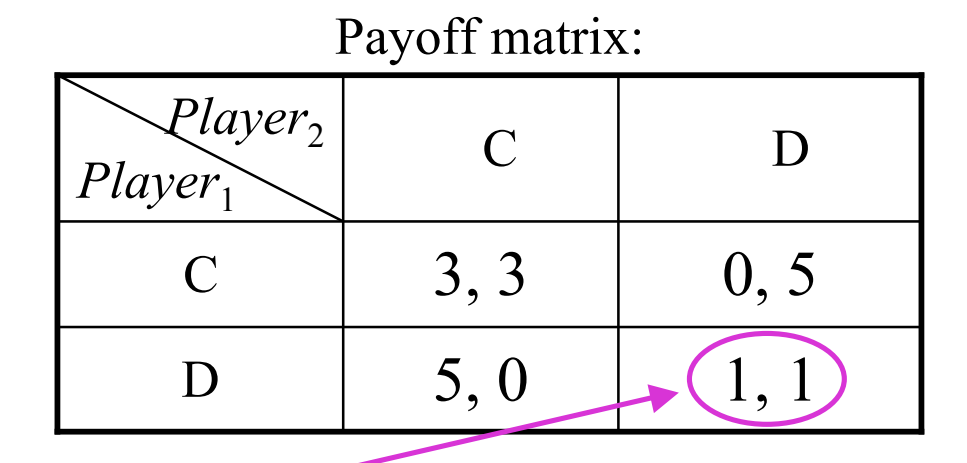

My best move is "defect," regardless of whether he cooperates or defects

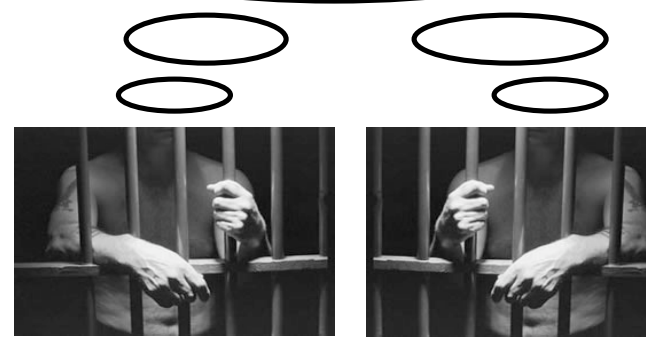

# **Iterated Prisoner's Dilemma (IPD)**

- Axelrod (1984), *The Evolution of Cooperation*
- Two players, finite number of iterations of the Prisoner's Dilemma
- Widely used to study emergence of cooperative behavior among agents
	- » No optimal strategy
	- » Performance depends on the strategies of all of the players
- The best strategy in Axelrod's tournaments:
	- » *Tit-for-Tat (TFT*)
		- On 1st move, cooperate. On *n*th move, repeat the other player's (*n*–1)-th move
	- » Could establish and maintain cooperations with many other players
	- » Could prevent malicious players from taking advantage of it

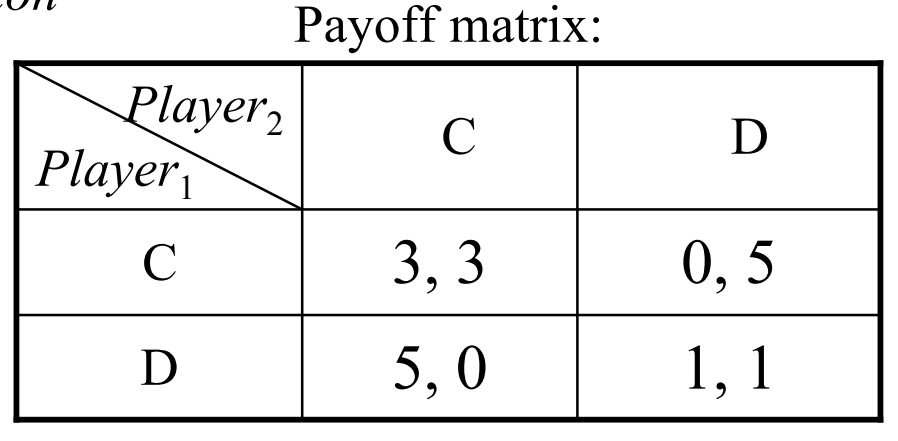

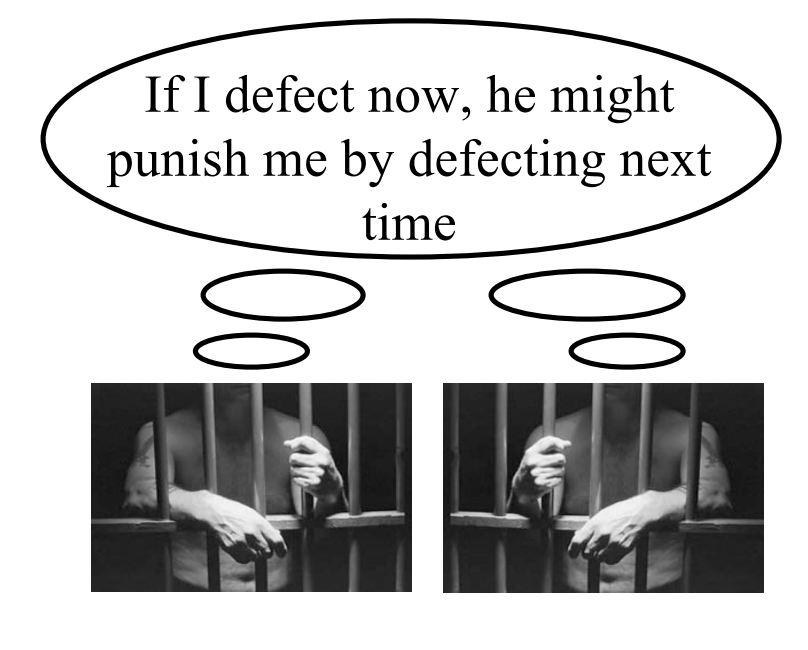

### **IPD with Noise**

- Models accidents and misinterpretations
- There's a nonzero probability (e.g., 10%) that a "noise gremlin" will change some of the actions
	- » *Cooperate* (C) will become *Defect* (D), and vice versa
- Tit-for-Tat and other strategies fail to maintain cooperation
- Tsz-Chiu Au's *DBS strategy:*
	- » Build a model of the other player's strategy by observing his/her behavior
	- » Use this model to detect noise
	- » Use it to plan DBS's actions
	- » Detect when the other player's strategy changes
		- Update the model

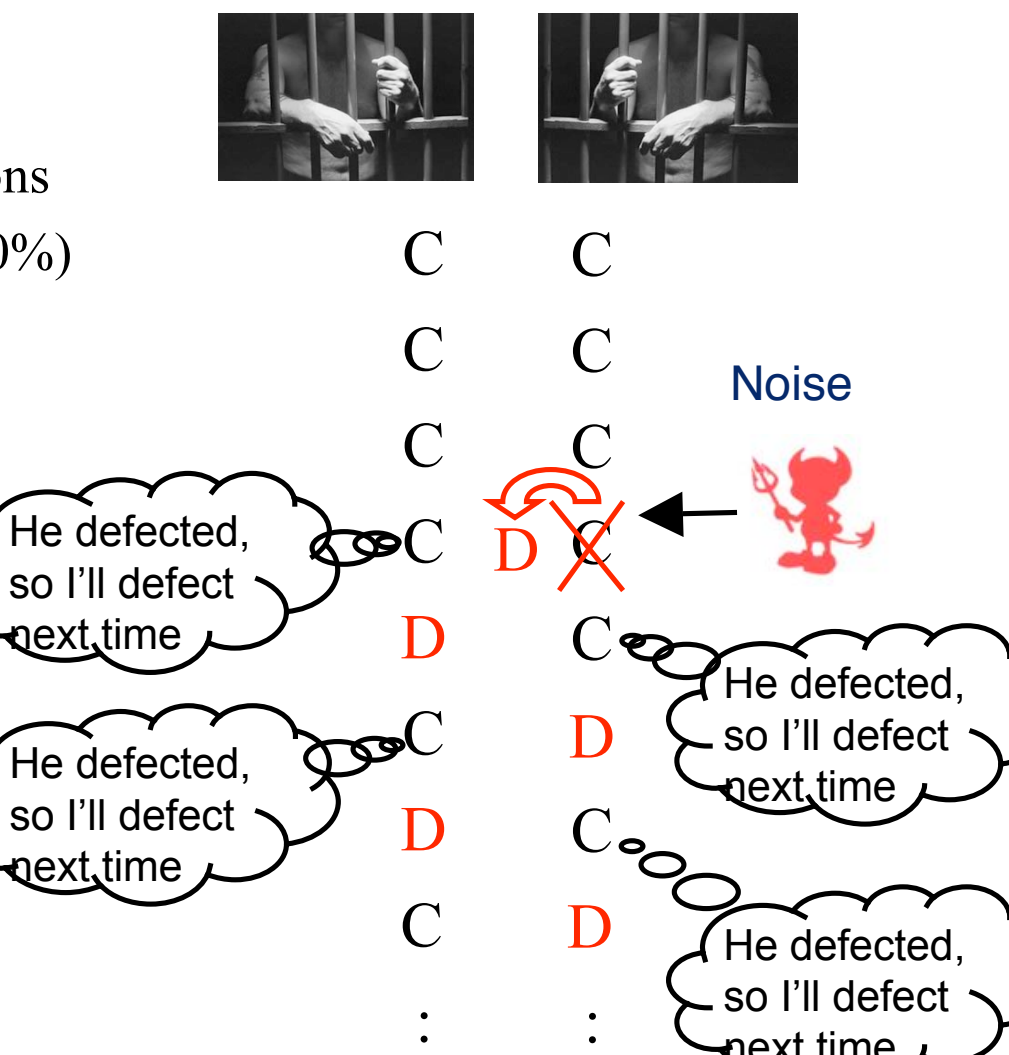

งext time

#### **The 20th-Anniversary Iterated Prisoner's Dilemma Competition**

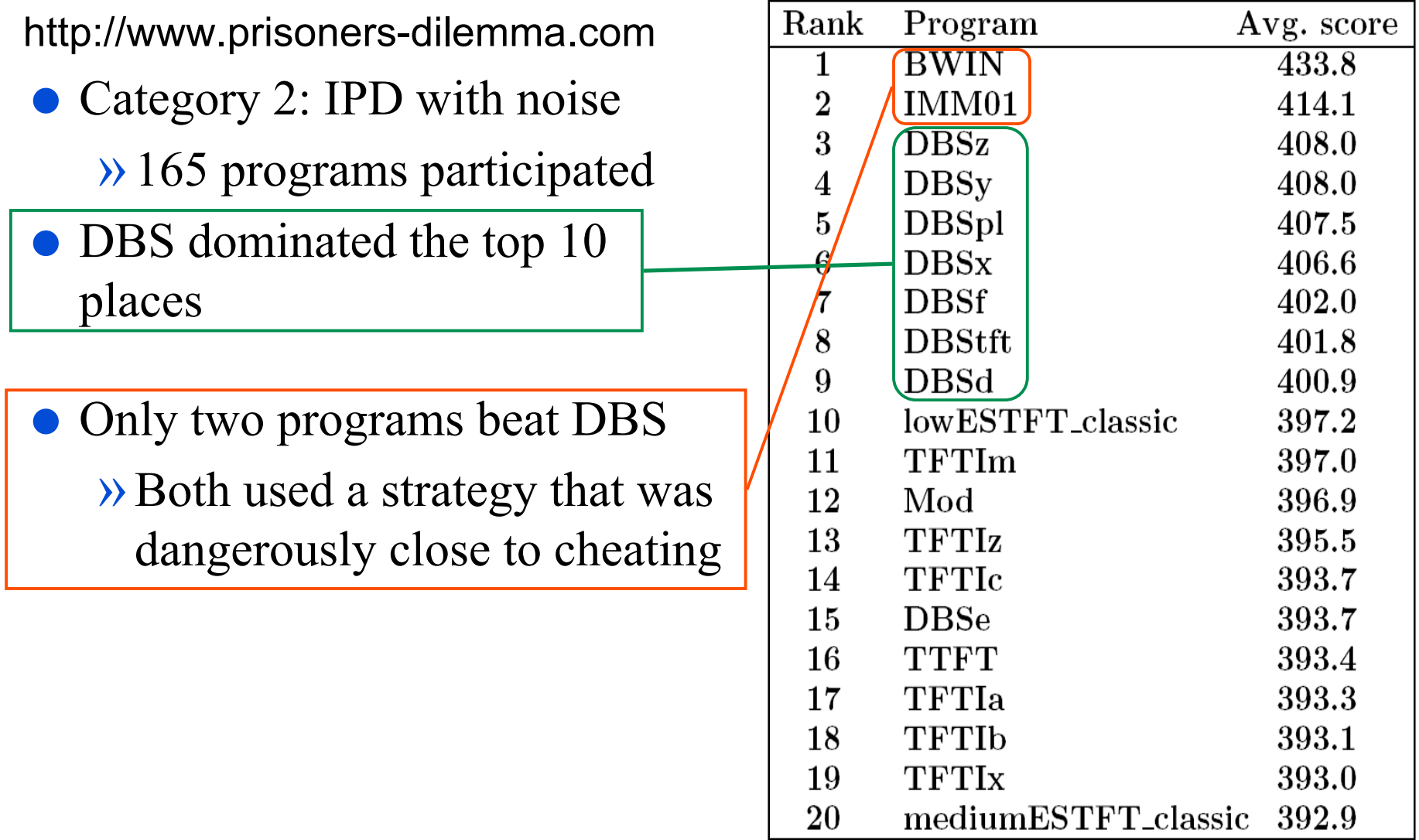

# **How BWIN and IMM01 worked**

- Each participant could submit up to 20 programs
- Some participants submitted 20 programs that worked as a team
	- 1 *master +* 19 *slaves*
	- » When slaves play with master
		- they cooperate and master defects
		- master gets all the points
	- » When slaves play with anyone not in their team, they defect
- **•** Analysis
	- » The average score of each master-and-slaves team was much lower than DBSz's average score
	- $\rightarrow$  If BWIN and IMM01 each had  $\leq 10$ slaves, DBS would have placed 1st
	- » If BWIN and IMM01 had no slaves, they would have done badly

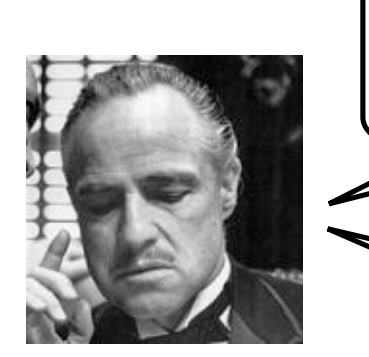

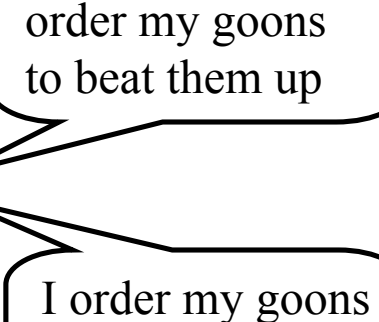

My strategy? I

to give me all their money

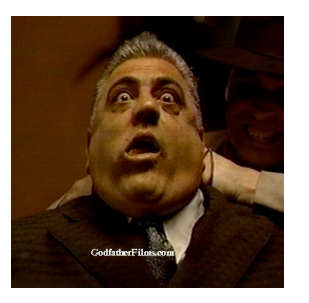

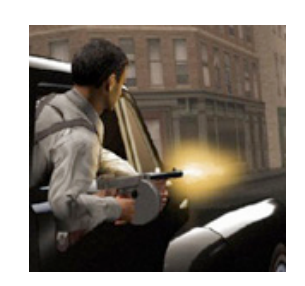

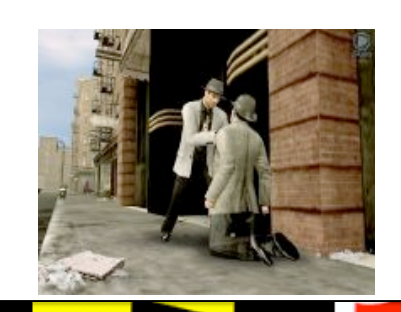

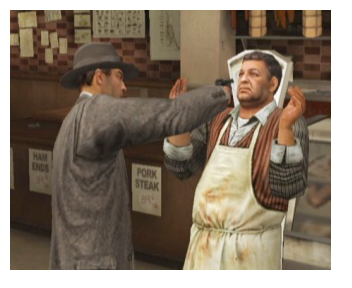

#### **DBS cooperates, not coerces**

- Unlike BWIN and IMM01, DBS had *no* slaves
	- » None of the DBS programs even knew the others were there
- DBS worked by establishing cooperation with *many* other agents
- DBS could do this *despite* the noise, because it could filter out the noise

• We're trying this idea in other games » Joint work with Sarit Kraus

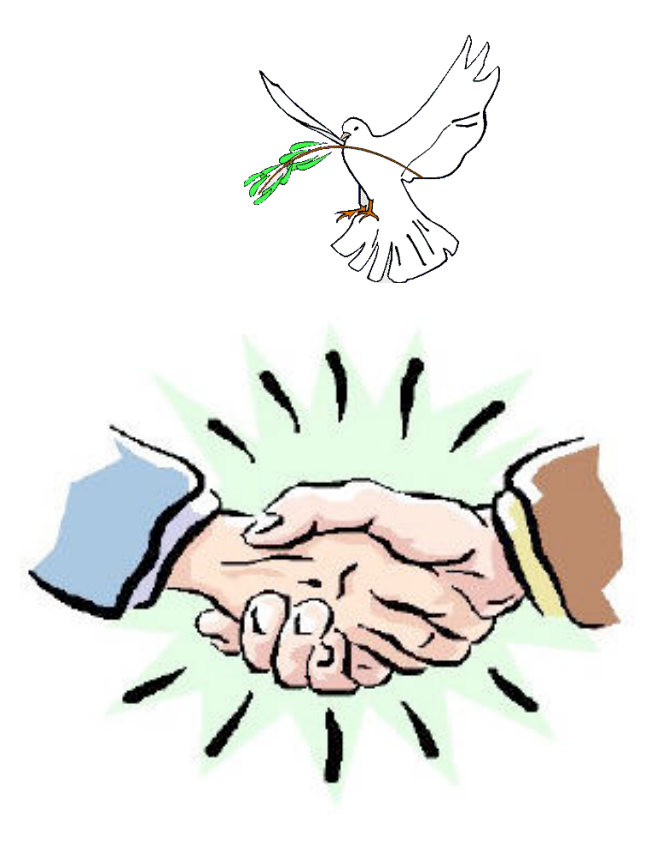

# **Conclusion**

- Advances in automated planning
	- » Historically, limited by focus on classical planning
	- » Scope is broadening to include things important for realworld planning
	- » Increased use in practical settings
- Important areas for future growth
	- » multi-agent environments
		- reasoning about other agents
	- » time durations
	- » dynamic external information
	- » acquiring domain knowledge
		- data mining of plans
	- » cross-pollination with other fields

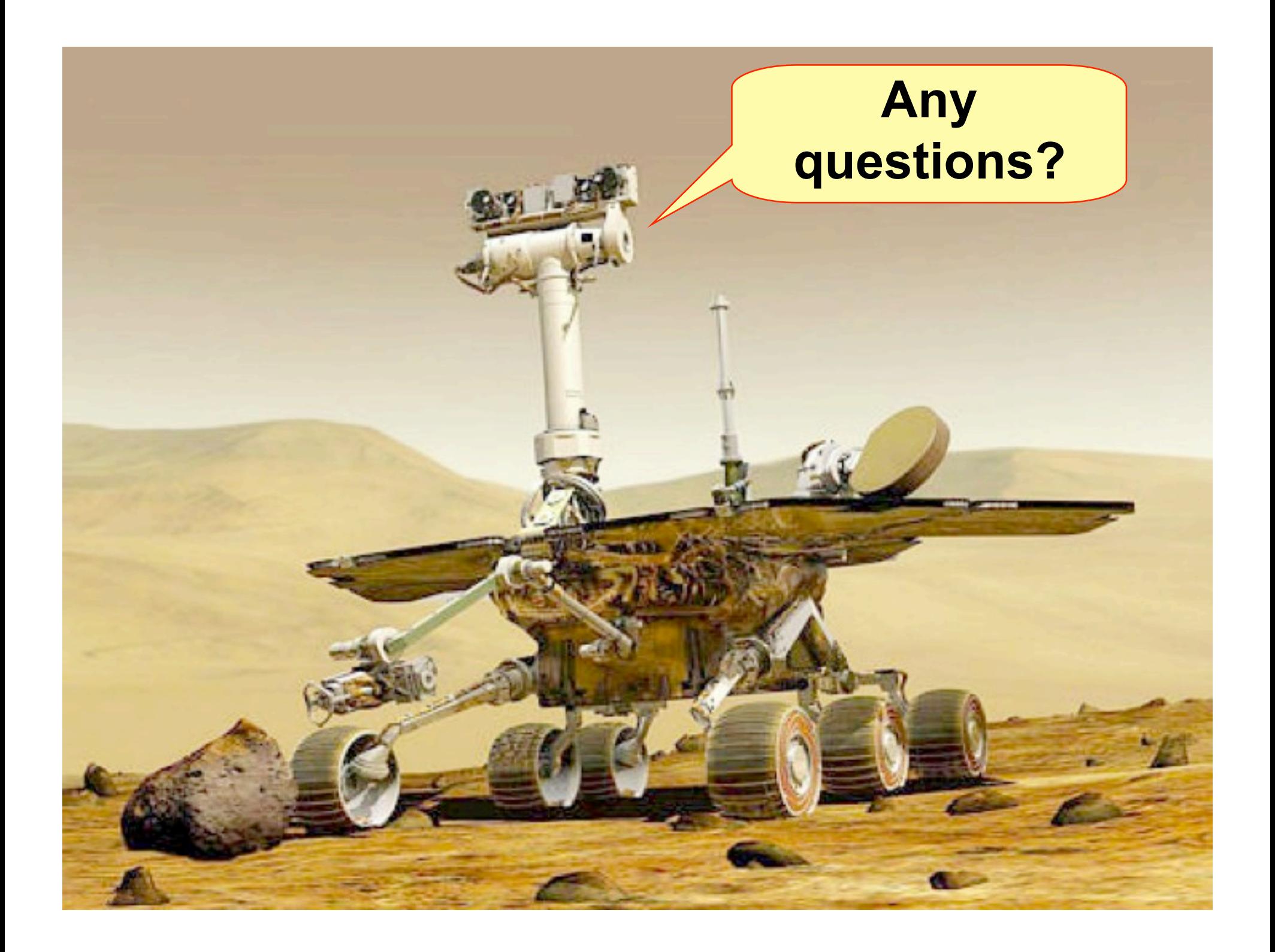